# פרק 7 ייצוג אוספי

ביישומי רבי יש צור לשמור אוספי ( **collections** (גדולי של נתוני ולטפל בה. אוספי אלה הם דינמיים, כלומר כמות הנתונים באוסף גדלה וקטנה במהלך הפעילות, ולרוב היא אינה מוגבלת בגודלה. דוגמה ליישו כזה הייתה המערכת הבית ספרית שעסקנו בה בפרק הקוד. בהמשך הפרק יוצגו דוגמאות לאוספים מסוגים שונים.

גופי רבי מחזיקי מאגר ממוחשב של פרטי אנשי. לדוגמה: בנק מחזיק מאגר לקוחות, לתיאטרון יש מאגר מנויים, למועדון כושר יש מאגר חברים. גם במערכת הבית ספרית שהצגנו בפרק הקודם הוחזק אוסף התלמידים בכל כיתה, וכן מאגר של פרטי ההורים. מאגרים של נתונים מסוגי אחרי כוללי את רשימות הספרי בספרייה ואת רשימת הספרי המושאלי המוחזקים אצל הקוראים. כך גם תוכנת דואר אלקטרוני מחזיקה מאגר מסרים ורשימת כתובות, וברשתות מזון ובחנויות אחרות יש מאגר הכולל את המוצרים שבמלאי, וכן את מחירו של כל פריט ואת כמותו במלאי. במחשב כיד ובטלפוני סלולריי מוחזקות רשימות כתובות וטלפונים של מכרים.

מאגרים כמו אלה שתיארנו שמורים לעתים קרובות בזיכרון חיצוני. ואולם, כאשר מבצעים פעולות על מאגר – לשם חיפוש וקריאת נתונים או לשם עדכון – התוכנה המטפלת במאגר קוראת תחילה את הנתונים מהזיכרון למאגר נתונים פנימי שלה, ואחר כך מבצעת את הפעולות הדרושות. פעולות אלה יכולות להיות הוספה, מחיקה או שינוי של איבר במאגר, תשובה לבקשת חיפוש, הכנת מכתבי לכל הלקוחות או לחלק .

עד היום שימש לנו המערד כמבנה נתונים פנימי לשמירת אוספים של נתונים, ולכל נתון באוסף נשמר תא במערך. שמירת אוסף נתונים במערך היא סדרתית והגישה אליהם נעשית על ידי שימוש באינדקס. אולם, לשימוש במערך כמה חסרונות. ראשית, המאגרים שבהם אנו רוצים לטפל שונים מאוד זה מזה בגודל. בכיתת בית ספר לכל היותר שלושי וחמישה תלמידי; בספרייה גדולה מאות אלפי ספרים ויותר. מכאן שאי אפשר לקבוע מראש את גודל המערך. אפשר להתמודד עם בעיה זו על ידי העברת גודל האוסף כפרמטר לפעולה בונה. אולם, האוספים הם לעתים קרובות דינמיים – איברים נוספים אליהם ונמחקים מהם. מאגר יכול להתחיל כמאגר קטן, לגדול במהירות, ובשלב אחר לקטון שוב, ולעתים קשה לדעת מראש מה יהיה גודלו המקסימלי. הקצאה מראש של מערך שיוכל להכיל את האוסף גם כשיגדל היא בזבוז של מקום רב בזיכרון. גם הקצאת מערך קטן מדי יכולה להיות בעייתית, שכן המערך עלול להתמלא כולו. כדי לבצע פעולת הכנסה נוספת למערך זה יש להקצות מערך חדש, גדול יותר, להעתיק אליו את כל האיברים, ורק אז לבצע הכנסה של נתונים נוספים.

בעיה חריפה יותר היא מחירי ביצוע הפעולות. כאשר מדובר באוסף ממוין, יש לבצע פעולות הכנסה לאוסף של איברים חדשים בֵּמקום המתאים להם לפי קריטריון המיון. הבה נחשוב על מערך של 10,000 תאים, המכיל אוסף של 9,800 איברים, המאוחסנים ב-9,800 התאים הראשונים במערך. נניח שאנו רוצים עתה להכניס איבר חדש, ומקומו לפי המיון הוא אחרי האיבר ה-5,000. כדי לפנות עבורו את התא ה-5,001. עלינו להזיז 4,800 איברים. נעשה זאת על ידי העתקת כל איבר לתא העוקב. בדומה לכך, אם מוחקים את האיבר שבתא ה-4,950, יש להזיז את 4,850 האיברים הנמצאים מעליו במערך, כדי ״לסתום את החור״. ראינו אם כן שהמערך אינו מתאים כלל לאחסון אוספים דינמיים שבהם פעולות הכנסה והוצאה מתבצעות בכל מקום.

לבסוף, כיוון שהמערד הוא מבנה סדרתי, הוא מתאים לאוספים שהם סדרות. אד עולה השאלה כיצד נייצג אוספים שאינם סדרות, אלא אוספים המייצגים היררכיה וסדר בין הנתונים, כגון עץ משפחה או היררכיה של עובדי במפעל?

לסיכום, המערך כאמצעי לאחסון אוספים סובל מכמה חסרונות בולטים :

- 1. **מגבלת המקום**. מרגע שנוצר מערך, גודלו נקבע, ולא ניתן להגדילו או להקטינו עוד.
- 2. **סיבוך גבוה לפעולות הכנסה והוצאה**. הוספת נתון למקום שרירותי במערך או הוצאת נתון ממנו הו פעולות יקרות.
- 3. **מגבלת המבנה הסדרתי**. המערך הוא מבנה סדרתי וקשה לאחסן בו אוספים בעלי מבנה מורכב.

ידועות שיטות המאפשרות להתמודד ע מגבלות אלה, ובפרט ע המגבלה האחרונה. אול, ככלל, אם נשתמש במערך לשמירת אוספי נתונים נסתכן במחירים גבוהים לחלק מהפעולות, וכן בסיבוך של התוכנה.

לשמחתנו, קיימת חלופה גמישה יותר המאפשרת אחסון אוספים דינמיים בלי לבזבז מקום, עם אפשרות להגדלה דינמית של כל אוס, כמעט ללא גבול וביצוע זול של רוב או כל הפעולות הדרושות. חלופה זו תאפשר גם אחסון אוספים היררכיים ואוספים מסובכים אף יותר. פגשנו לראשונה חלופה זו בפרק הפניות, בפרק זה נעסוק בהרחבה בשיטה זו לאחסון אוספי נתונים.

# א. החוליה – אבן יסוד למבנה נתונים דינמי

בפרק הקודם, שבו למדנו על הפניות, הכרנו את הגישה של "שרשור עצמים", המשתמשת בהפניה לעצם, כדרך לקישור בין עצמים. נאמץ גישה זו ונעסוק בעצמים שכל אחד מהם מכיל נתון והפניה אחת או יותר לעצמי מאותו הטיפוס. על ידי שרשור של עצמי כאלה נוכל לבנות מבני לייצוג אוספים של נתונים ולבצע עליהם פעולות כגון חיפוש נתון, הגדלת אוסף או הקטנת האוסף וכיוצא בהו. לעצמים כאלה נקרא חוליות.

כאשר מגדירי את המחלקה חוליה, Node, יש לקבוע את מספר ההפניות בה. לש הפשטות נתמקד ברוב הפרק בחוליות שלהן הפניה אחת ויחידה. חוליה כזו היא, אם כן, עצם ובו שתי תכונות :

- 1. ערך נתון
- 2. הפניה לחוליה, בדרך כלל חוליה אחרת, שתיקרא : החוליה העוקבת.

# א.1. חוליה המכילה מספר שלם

נתחיל בחוליה ששמור בה נתון מסוג מספר שלם. חוליה זו תוגדר על ידי מחלקה IntNode. לפניכם

תרשי UML של המחלקה :

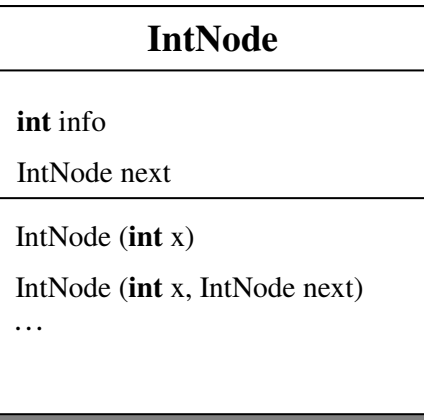

כפי שניתן לראות בתרשים ה-UML, מחלקת החוליה מיוצגת על ידי שתי תכונות :

- התכונה info בה נשמר הנתו\$ המספרי.
- התכונה next בה נשמרת הפניה לחוליה העוקבת. אם אין כזו, ערך התכונה יהיה null.

# ממשק המחלקה **IntNode**

המחלקה מגדירה חוליה שבה ערך שלם והפניה לחוליה העוקבת.

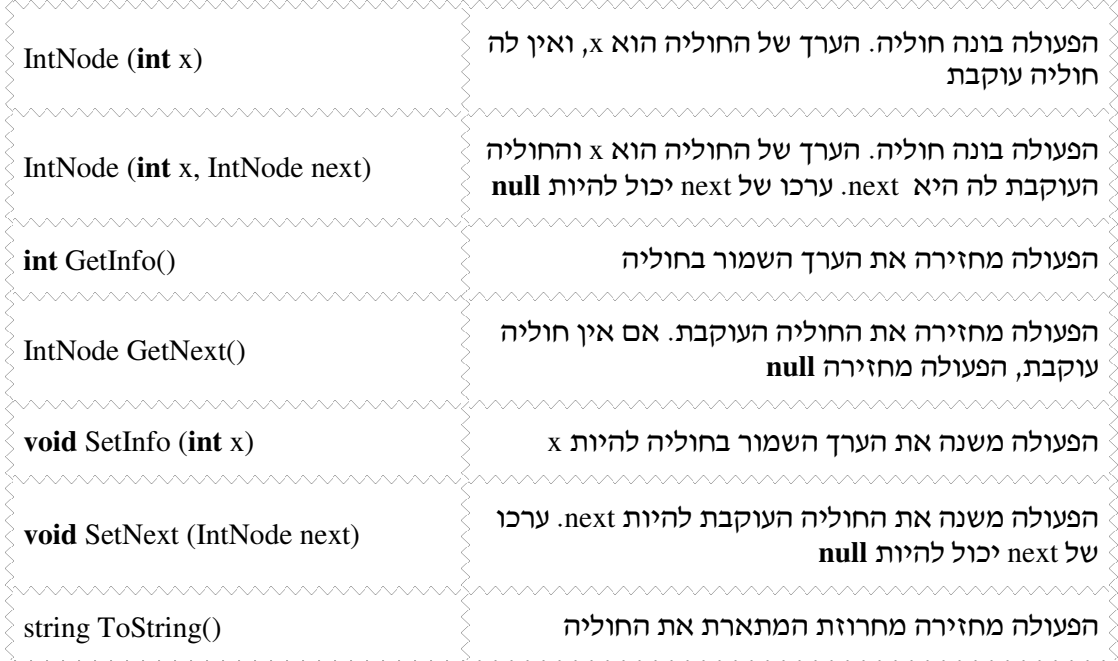

למחלקת החוליה יש: שתי פעולות בונות ליצירת חוליה; פעולות (...)Set ו ()Get הקובעות את ערכי התכונות של החוליה ומאחזרות אותן; פעולת (ToString המחזירה מחרוזת המתארת את החוליה .

להלן מימוש המחלקה IntNode :

```
public class IntNode 
{ 
      private int info; 
      private IntNode next; 
      public IntNode(int x) 
\{this.info = x;
             this.next = null; } 
      public IntNode(int x, IntNode next) 
\{ this.info = x; 
              this.next = next; 
       } 
      public IntNode GetNext() 
       { 
              return this.next; 
      } 
      public void SetNext(IntNode next) 
      { 
             this.next = next; 
      } 
      public int GetInfo() 
      { 
             return this.info; 
      } 
      public void SetInfo(int x) 
      { 
             this.info = x; 
      } 
      public override string ToString() 
      { 
              return "" + this.info; 
      } 
}
```
#### . .2א שרשרת חוליות

המחלקה IntNode מאפשרת ליצור חוליות, לחבר אות\$ זו לזו באמצעות הפעולה (...)SetNext, וכ לקבץ יחד קבוצת חוליות של מספרים שלמים.

 $:$  לדוגמה $:$  אוסף המספרים 4, 7, 5 השמור בקבוצה של חוליות, ייראה כך

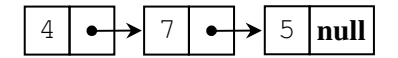

למבנה כזה מקובל לקרוא שרשרת חוליות. בשרשרת, כל חוליה שומרת נתון והפניה לחוליה הבאה. החוליה הבאה גם היא שומרת נתון והפניה לחוליה הבאה אחריה וכך הלאה, עד לחוליה האחרונה בשרשרת, השומרת את הנתון האחרון באוסף. מאחר שזו החוליה האחרונה בשרשרת, לא תהיה בה הפניה לחוליה נוספת – ולכ\$ ער ההפניה בה יהיה **null** .

שרשרת החוליות המתוארת באיור שלעיל מורכבת מ-3 חוליות. בחוליה הראשונה נשמר הנתון המספרי 4 והפניה לחוליה השנייה. בחוליה השנייה שמור הנתון המספרי 7 והפניה לחוליה השלישית. בחוליה השלישית שמור הנתו\$ המספרי 5 והפניה ריקה **null** המציינת שזו החוליה האחרונה בשרשרת .

כאמור לעיל, פעולות המחלקה IntNode מאפשרות ליצור שרשרות של חוליות שבה\$ שמורי מספרים שלמים. בהמשך נראה כי פעולות המחלקה מאפשרות גם ליצור מבנים שאינם שרשרות, אך ברובו של הפרק נתמקד בשרשרות. בהמשך סעיף זה נראה כי שרשרת החוליות היא מבנה נתונים דינמי, הנותן מענה לחסרונות המערך שמנינו בראשית הפרק: ניתן להוסיף כמה חוליות שנרצה לכל מקום בשרשרת וכן להוציא חוליות ממנה – וזאת בצורה פשוטה למדי. נלמד כיצד לעבור על כל החוליות בשרשרת, להוסיף חוליות ולהוציאן כרצוננו.

# א.1.2 בניית שרשרת חוליות של מספרים שלמים

 $\,$ נתבונו בקטע התוכנית שלפנינו, הבונה שרשרת חוליות שמאוחסו בה אוסף הנתונים 4, 7, 5  $\,$ 

IntNode n = **new** IntNode(5); IntNode  $nl = new IntNode(7, n);$ IntNode  $n2 = new IntNode(4, n1);$ 

תרשימי העצמי שלפניכ, מתארי שלב אחר שלב, את ביצוע קטע התוכנית :

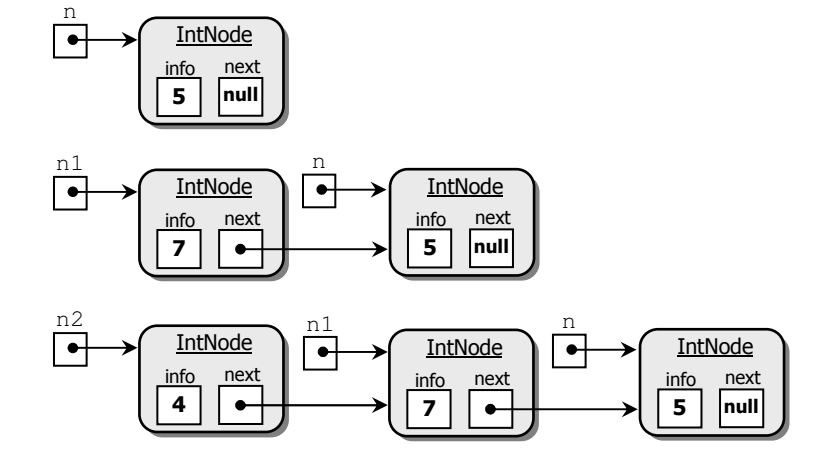

ניתן לקצר את קטע התוכנית הנזכר לעיל ולכותבו כך :

IntNode  $n = new IntNode(4, new IntNode(7, new IntNode(5)))$ ;

. תרשים העצמים של התוכנית המקוצרת ייראה כעת כך

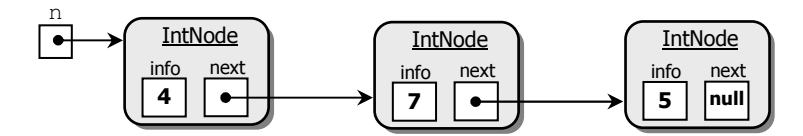

נוסף ליתרון שבכתיבה מקוצרת, דרך כתיבה זו לא נוצרות הפניות נוספות לחוליות שבאמצע השרשרת. כפי שכבר הזכרנו בפרק 6 שדן בהפניות, זהו הישג טוב, שכן ריבוי הפניות עלול לגרום לבעיות שונות. נרחיב את הדיון בנושא זה בהמשך הפרק.

שימו לב, שאת ההפניה לחוליה הראשונה, השמורה במשתנה n, חייבי לשמור. א הפניה זו תימחק, לא נוכל לגשת יותר לשרשרת החוליות. על פי הגדרת השפה, במקרה זה השרשרת לא תהיה קיימת יותר. מנגנון איסוף הזבל, garbage collection, ישחרר את השרשרת מהזיכרון כשיזהה שהיא עצם שאין אליו הפניה.

### .א .2.2 הכנסת חוליה לשרשרת חוליות

על מנת להכניס את הערך x למקום נתון בשרשרת חוליות, עלינו ליצור חוליה חדשה כך שערך התכונה info שלה יהיה x. החוליה הקודמת לה תפנה אליה, וער התכונה next של החוליה החדשה יפנה אל החוליה הבאה בשרשרת .

נחזור אל שרשרת החוליות שאנו עוסקי בה :

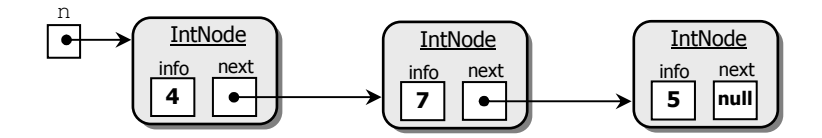

נניח שנרצה להכניס לשרשרת זו את המספר 56 לאחר החוליה הראשונה כחוליה שנייה בשרשרת . נעקוב אחרי שלבי ההכנסה של הער החדש לשרשרת .

נגדיר חוליה חדשה שהערך בה הוא 56 ונעדכן את החוליה הקודמת, הראשונה בשרשרת, כך שתפנה אל החוליה החדשה :

```
IntNode temp = new IntNode(56); 
n.SetNext(temp);
```
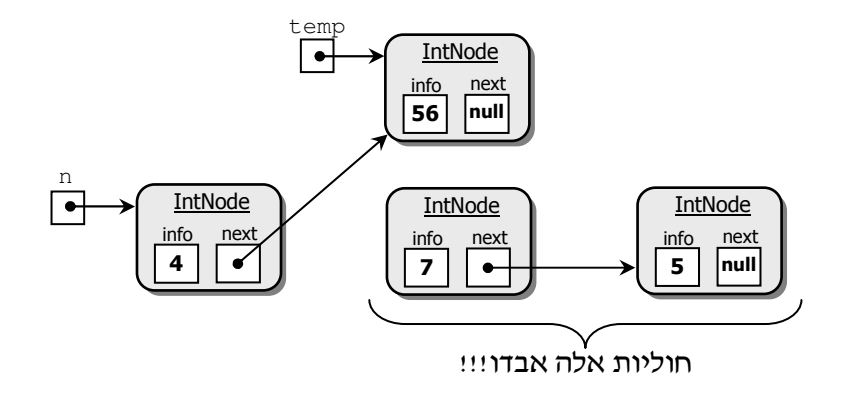

בשלב זה נרצה לבצע את החיבור האחרון בשרשרת: הפניית החוליה החדשה אל זו העוקבת לה, שהייתה שנייה בשרשרת המקורית. אך ערך ההפניה הנחוץ, שהיה שמור בתכונה next של החוליה הראשונה, נמחק כאשר הוכנסה אליו ההפניה לחוליה החדשה! כעת אין ביכולתנו לבצע את החיבור המתאים. נראה שהיינו צריכים לבצע את כל מהלך ההוספה "מהסוף להתחלה": ראשית היה עלינו ליצור חוליה חדשה שתכיל את הער x ותצביע אל החוליה שתבוא אחריה, ורק אז לעדכו את ההפניה אל החוליה החדשה :

IntNode temp = **new** IntNode(56,n.GetNext()); n.SetNext(temp);

תרשימי העצמים שלפניכם, מתארים שלב אחר שלב, את ביצוע קטע התוכנית. לאחר ההוראה הראשונה נקבל: temp

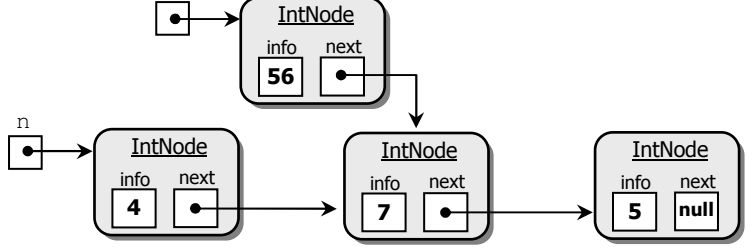

לאחר ההוראה השנייה נקבל :

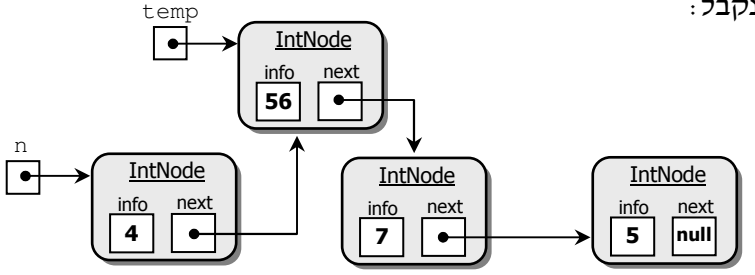

נוח יותר יהיה להסתכל על השרשרת "הישרה" שהתקבלה (הפעם ללא temp):

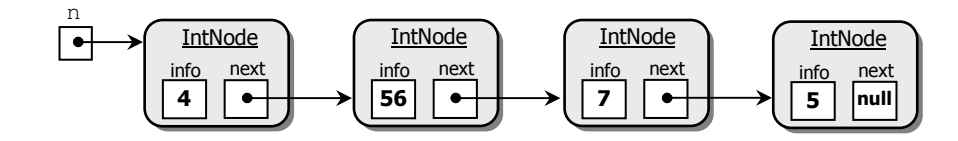

הכנסנו חוליה המכילה נתון חדש אחרי החוליה הראשונה. יכולנו להכניסה גם אחרי החוליה השניה או השלישית – לפי רצוננו .

קיום פעולת ההכנסה כפי שתוארה מראה ששתי המגבלות של המערך שתיארנו לעיל אינן קיימות בשרשרת חוליות :

- 1. מגבלת המקום ניתן להכניס מספר לא מוגבל של חוליות.
- 2. סיבוד לא נדרשות הזזות ימינה כדי לאפשר הכנסה של נתון חדש. כל שיש לעשות הוא לחבר הפניות ולנתקן מחיבוריהן הקודמים, לפי הסדר הרצוי.

בסעיף ה בהמשך הפרק נראה כי שרשרת החוליות פותרת גם את המגבלה השלישית, ומאפשרת לאחסו אוספים בעלי מבנה מורכב שאינו סדרתי.

#### .א .3.2 הוצאת חוליה משרשרת החוליות

: נתבונן שוב בשרשרת החוליות שאנו פועלים עליה

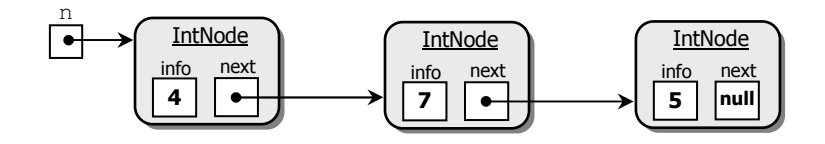

קטע התוכנית שלפניכם, מוציא את החוליה השנייה (שערכה 7) מתוך שרשרת החוליות :

IntNode temp = n.GetNext(); n.SetNext(temp.GetNext()); temp.SetNext(**null**);

תרשימי העצמי שלפניכ מתארי, שלב אחר שלב, את ביצוע קטע התוכנית:

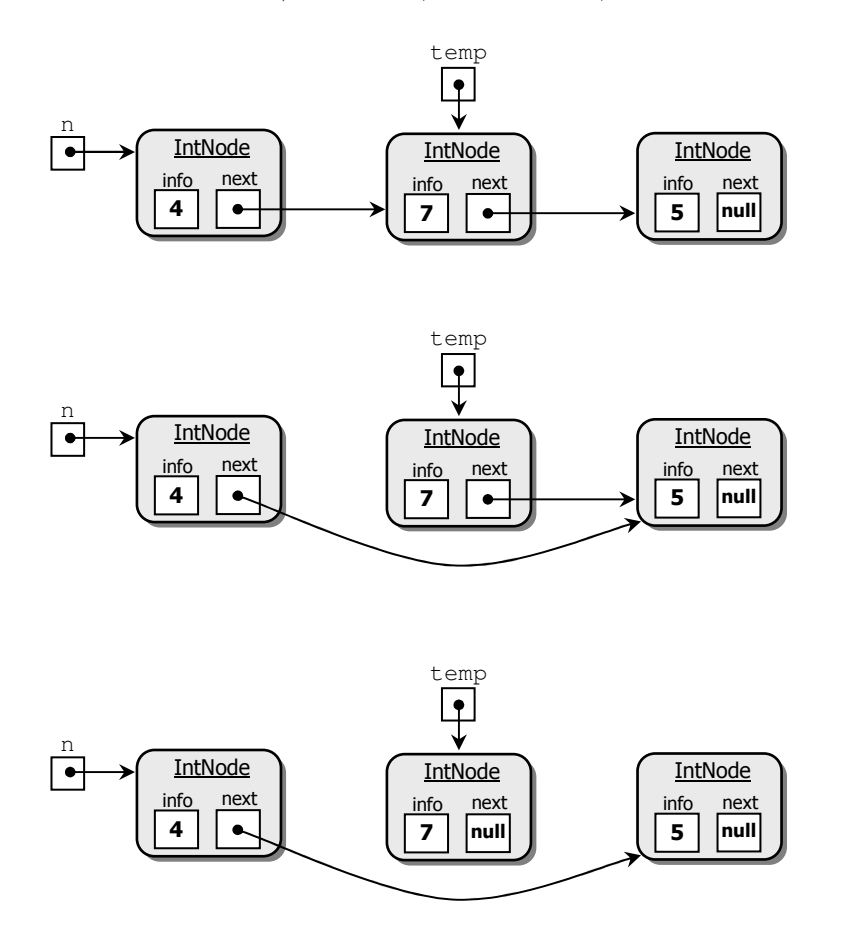

נוח יותר יהיה להסתכל על שרשרת החוליות המתקבלת לאחר הוצאת המספר 7 כ :

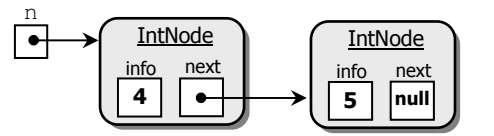

ההוצאה מתבצעת על ידי ניתוק של הפניות בצורה פשוטה וחיבורן מחדש. ההוצאה אינה יוצרת יחור" כפי שהיה קורה במערך, ולכן אין צורך להזיז שמאלה במקום אחד את כל הנתונים שמימין לנקודת ההוצאה, כדי " לסגור" אותו .

שימו לב להבדל בין הכנסה של חוליות להוצאה שלהן. בהכנסה, החוליה המוכנסת היא חדשה, ואינה קיימת בשרשרת המקורית. ההכנסה מתבצעת אחרי חוליה קיימת שהפניה אליה נתונה לנו. להפניה זו אנו מגיעי על ידי סריקת השרשרת עד החוליה שאחריה אנו רוצי להכניס את החוליה החדשה. בהוצאה, לעומת זאת, אנו מוציאי חוליה קיימת. כדי לבצע את ההוצאה יש למצוא את החוליה **הקודמת** לה בשרשרת. רק אז נוכל לבצע את ההוצאה כפי שתיארנו.

## .א .4.2 מעבר על שרשרת החוליות

לעתי קרובות מאוד נרצה לסרוק שרשרת, כלומר לעבור על החוליות שבה, מתחילתה עד סופה, או עד שנמצא את החוליה המבוקשת. להלן תבנית של קטע קוד המבצע סריקה מלאה של שרשרת החוליות, המוחזקת על ידי chain. כיוון שידוע שבסוף שרשרת החוליות קיימת חוליה שערכו של העוקב שלה הוא **null**, נסתמ על ער זה בתנאי העצירה של הלולאה :

```
IntNode pos = chain; 
while(pos != null) 
{ 
   // pos.GetInfo()ה ערך החוליה // pos
  pos = pos.GetNext(); 
}
```
נייש את התבנית הזו בקטע הקוד שלפניכ, המחשב את סכו המספרי השמורי בשרשרת חוליות שchain מפנה אליה, החל בחוליה הראשונה וכלה באחרונה :

```
int sum = 0;IntNode pos = chain; 
while(pos != null) 
{ 
   sum = sum + pos.GetInfo(); \qquad // סיכום ערכי החוליות \qquadpos = pos.GetNext(); 
}
```
ההפניה החדשה, pos, מסייעת במעבר על השרשרת. תרשימי העצמים שלפניכם מתארים, שלב אחר שלב, את ביצוע קטע התוכנית :

זהו המצב ההתחלתי, אחרי אתחול של pos ושל sum ו, לפני שנכנסי ללולאה:

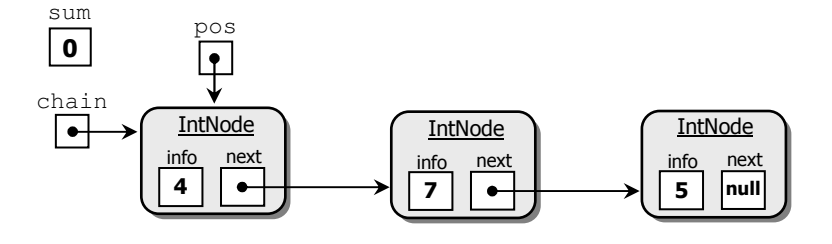

מכיוון ש- <sub>POS</sub> שונה מ-nu11, תתבצע הלולאה פעם ראשונה, ונקבל :

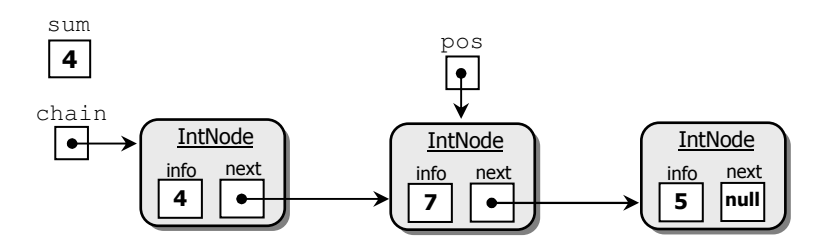

הלולאה תתבצע פע נוספת ונקבל :

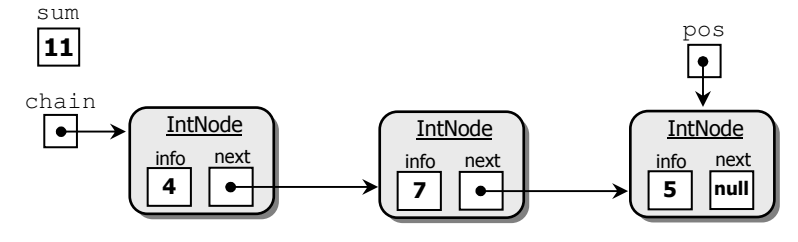

לאחר ביצוע הלולאה בפעם השלישית נקבל:

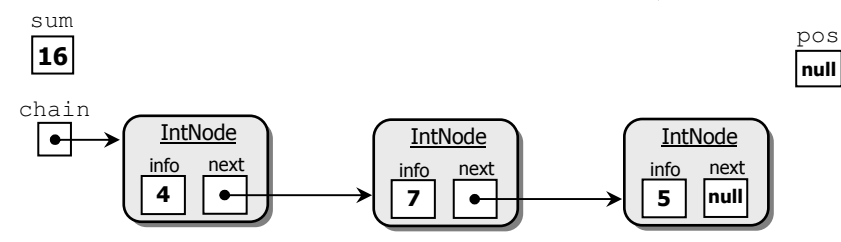

בסיום קטע הקוד, pos יקבל את הערך null (כי בשרשרת זו לא קיימת חוליה נוספת), הלולאה תיפסק, וקטע התוכנית יסתיים. במשתנה sum נמצא עכשיו הערך 16 השווה לסכום המספרים בשרשרת. סכו זה ישמש כער ההחזרה של הפעולה .

? כתבו קטע תוכנית המוצא את המספר הגדול ביותר בשרשרת חוליות המוחזקת על ידי chain .

## . .3א שרשרת חוליות כפרמטר לפעולות

I

עד כה הדגמנו בעזרת קטעי קוד כמה שינויי אפשריי של שרשרת חוליות. א השרשרת נוצרה בתוך הפעולה הראשית, אזי קטעי הקוד הללו שולבו אף הם בפעולה זו, אחרי בניית השרשרת. גישה זו נוחה להתנסות ראשונית, אך כדי להשתמש בשרשרות חוליות באופן כללי, נרצה לכתוב פעולות היכולות להתבצע על שרשרת כלשהי. לפעמי, די להעביר לפעולה כזו הפניה לחוליה שעליה היא צריכה לפעול; במקרי אחרי, נעביר ג הפניה לשרשרת כולה. שימו לב ששרשרת החוליות אינה טיפוס נתוני, אלא היא מבנה שנוצר מחוליות, והוא אינו מוגדר בעזרת מחלקה משל עצמו. כדי להעביר שרשרת כפרמטר, נעביר הפניה לחוליה הראשונה שלה. כלומר הפניה לשרשרת ג היא הפניה מטיפוס חוליה. היא מפנה לחוליה הראשונה בשרשרת, ומבחינתנו היא "מפנה לשרשרת חוליות". שרשרת חוליות מכילה לפחות חוליה אחת, ולכ\$ בכל הדוגמאות שנעסוק בהן תקפה ההנחה הסמויה המלווה את יחידת הלימוד, לפיה ערך הפרמטר המחזיק את השרשרת בזימון הפעולה אינו שווה **null, ו**איננו צריכים לבדוק את ההנחה בתוך מימוש הפעולה. נתבונן בכמה דוגמאות. במהלך הדיון נדון במקרי קצה שונים, ובשגיאות אפשריות.

# .א.1.3 סכום של שרשרת חוליות

נכתוב פעולה המקבלת שרשרת חוליות של מספרי שלמי (על ידי העברת הפניה לחוליה הראשונה בשרשרת , ) ומחזירה את סכו המספרי בשרשרת :

```
public static int GetChainSum(IntNode chain) 
{ 
      int sum = 0;while(chain != null) 
\{sum = sum + chain.GetInfo(); 
           chain = chain.GetNext();
 } 
     return sum; 
}
```
נתונה שרשרת חוליות המוחזקת על ידי המשתנה myChain :

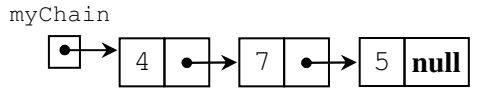

כדי לחשב את סכום המספרים בשרשרת החוליות myChain ניתן לזמן את הפעולה : שכתבנו ולשלוח אליה את שרשרת החוליות myChain. הזימון ייראה כך  $\operatorname{GetChainSum} (\ldots)$ **int** totalSum = GetChainSum(myChain);

ברגע הזימון הערך שנמצא במשתנה myChain, שהוא הפניה לחוליה הראשונה בשרשרת, מועתק לפרמטר chain שבכותרת הפעולה (...)GetChainSum. לכן נוצר מצב שבו לחוליה הראשונה בשרשרת יש שתי הפניות, כמתואר באיור שלפניכ : chain

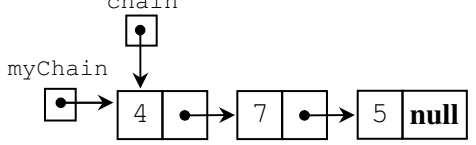

כעת גוף הפעולה מתחיל להתבצע. המשתנה chain עובר על פני שרשרת החוליות. לאחר ביצוע הסבב הראשון של הלולאה, המשתנה chain יכיל הפניה לחוליה השנייה:

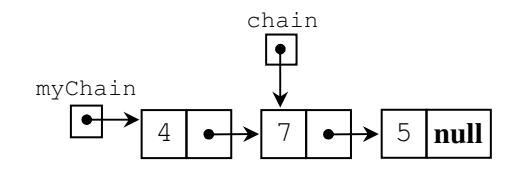

וכך הלאה. הלולאה תיפסק, כאשר נגיע לסוף שרשרת החוליות, והמשתנה chain יכיל את הערך . **null**

שימו לב, יכולנו לסרוק את השרשרת באמצעות משתנה מקומי נוסף – pos, אך אין צורך לייצר כפילות שכזו. העברת השרשרת לפרמטר הפנימי chain מאפשרת לנו לסרוק את השרשרת באמצעותו. התקדמותו של chain אינה מפריעה להמש החזקת השרשרת המקורית על ידי המשתנה החיצוני myChain. פעולת הסכימה אינה משנה את מבנה השרשרת או את תוכנה .

#### א.2.3. הכנסת ערך לשרשרת חוליות ממוינת

נניח כי נתונה לנו שרשרת חוליות ממוינת, כלומר הערך בכל חוליה (פרט לראשונה) גדול מהערך שבקודמתה, ואנו מעוניינים בפעולה שתאפשר להכניס ערך חדש למקומו הנכון בשרשרת. כדי להכניס ערך לשרשרת זו עלינו להעביר את הערך להכנסה ואת השרשרת עצמה כפרמטרים לפעולה. לא נדון כאן בפירוט במימוש הפעולה, פרט לכך שהיא תבצע סריקה של השרשרת החל במקום הראשון בה, עד מציאת המקום המתאים לביצוע ההכנסה, ואז הפעולה תבצע את ההכנסה :

**public static void** InsertIntoSortedChain(IntNode chain, **int** x)  $\left\{ \right.$ ...

נבחן את מקרה הקצה שבו יש להכניס את הערך החדש לראש שרשרת החוליות. נראה כי במקרה זה אין הפעולה יכולה לבצע זאת. להלן דוגמה המתארת את הבעיה.

נתונה שרשרת החוליות הממוינת myChain :

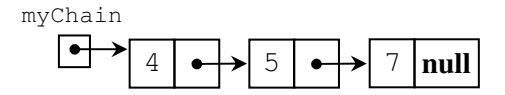

}

נזמן את הפעולה כך : (2 ,InsertIntoSortedChain (myChain במטרה להכניס את הערך 2 לשרשרת החוליות myChain הממוינת. הערך 2 הוא הקטן ביותר מבין הערכים 4, 5, ולכן הוא אמור להיכנס כערך הראשון בשרשרת החוליות. בעת זימון הפעולה, הועברה לפרמטר chain ההפניה לתחילת שרשרת החוליות הממוינת. מרגע המעבר לפעולה, ההפניה החיצונית myChain אינה מוכרת עוד, ולכן היא נצבעת בצבע שונה :

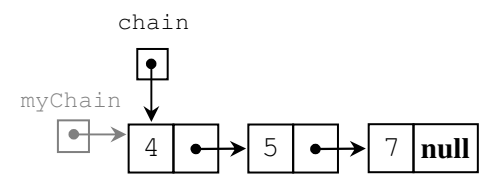

כעת הפעולה (...)InsertIntoSortedChain עובדת רק ע הפרמטר chain כמחזיק שרשרת החוליות. הפעולה כלל אינה מכירה בתוכה את ההפניה myChain (לכן באיורים אלה היא מסומנת בצבע שונה).

לאחר איתור מקו ההכנסה, הפעולה יוצרת חוליה חדשה המכילה את הער 2, ומכניסה אותו למקום הראשון בשרשרת החוליות :

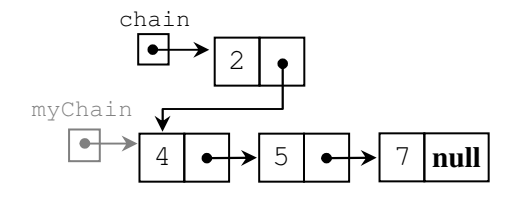

איור זה מראה את הבעיה. המשתנה chain מכיל הפניה לחוליה הראשונה החדשה, בעוד המשתנה myChain לא עודכן בתוך הפעולה. בתום הפעולה (...)InsertIntoSortedChain הפרמטר המקומי chain מתבטל ! בתו הפעולה, אנו חוזרי למצב ההתחלתי: myChain הוא ההפניה היחידה

המוכרת, הוא לא עבר שום שינוי ולכן אנו חוזרים למצב ההתחלתי – הערך 2 לא הוכנס לשרשרת החוליות כמתבקש :

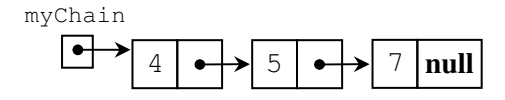

הסבירו מדוע הבעיה שתיארנו אינה מתעוררת אם הכנסת הערך מתבצעת במקום שאינו  $\, ?$ . הראשון בשרשרת

אותה בעיה תתעורר במקרה קצה אחר, כאשר נרצה לנתק את החוליה הראשונה בשרשרת. הבעייתיות המוצגת תתעורר למעשה בכל פעולה של שינוי מבנה השרשרת כאשר הדבר נוגע לחוליה הראשונה בה .

פתרון לבעיות שהעלינו יוצג בהמשך הפרק ובפרקים הבאים.

# .3.3 מציאת ערך מקסימלי בקטע של שרשרת חוליות

אם ברצוננו לאתר את הערך הגדול ביותר החֵל מחוליה מסוימת בשרשרת החוליות, לא נצטרך להעביר את השרשרת כולה כפרמטר לפעולה, כיוון שממילא אין לנו צורך לחפש בשרשרת כולה. די יהיה בהעברת הפניה לחוליה שממנה אנו רוצי להתחיל את החיפוש .

לפניכ מימוש הפעולה המחזירה הפניה לחוליה שמכילה את הער המקסימלי בשרשרת :

```
public static IntNode GetMaxPosition(IntNode pos) 
{ 
       IntNode maxPos = pos; 
      pos = pos.GetNext(); 
     while (pos != null)\{ if(pos.GetInfo() > maxPos.GetInfo()) 
                 maxPos = pos; pos = pos.GetNext(); 
       } 
      return maxPos;
```
}

? נתונה שרשרת חוליות המוחזקת על ידי myChain .

- א. כתבו את הזימון הנדרש כדי שהפעולה תחזיר הפניה לחוליה בה נמצא הערך הגדול ביותר בשרשרת החל במקו השביעי .
- ב. כתבו את הזימון הנדרש כדי שהפעולה תחזיר את מיקום הערך הגדול ביותר בשרשרת myChain כולה.

#### . סיכום ביניים

שרשרת חוליות אינה עצ מטיפוס נתוני המוגדר על ידי מחלקה, אלא מבנה המורכב מעצמי מטיפוס חוליה. שרשרת מוחזקת במשתנה על ידי הפניה לחוליה הראשונה שלה .

לכו, כשאנו אומרים שפעולה מקבלת שרשרת חוליות, כוונתנו לכד שהפעולה מקבלת הפניה לחוליה הראשונה בשרשרת. כמו בכל היחידה, גם כאן מתקיימת ההנחה הסמויה שהפרמטר המועבר אינו שווה **null**) פירוש הדבר למעשה שהשרשרת מכילה לפחות חוליה אחת . )

בנוסף, פעולות (כמו למשל הכנסה והוצאה) אינו יכולות לשנות את החוליה הראשונה כד ששינוי זה ייראה מחוץ לפעולה. הרחבה והעמקה בנושא תמצאו בהמשך הפרק ובפרקים הבאים.

ניתן לבצע פעולות הכנסה והוצאה על שרשרת חוליות (במגבלה שתיארנו) ביעילות, במספר קטן וקבוע של פעולות. אין הגבלה על גודל שרשרת (פרט למגבלת הזיכרון במחשב). לכן, שרשרת החוליות היא מבנה נתונים הפותר את מגבלותיו של המערך, שכן מבנה הנתונים הוא דינמי ותומד בביצוע יעיל של פעולות עדכון.

אפשר להסתכל על הפניה לחוליה בשרשרת חוליות כהפניה לחוליה בתו שרשרת קיימת או כהפניה לתת-שרשרת. ההסתכלות תלויה בהקשר של הבעיה הנידונה.

# . ב חוליה גנרית

כפי שראינו, כל חוליה בשרשרת מכילה ער והפניה לחוליה הבאה . עד כה עסקנו בחוליה שמכילה ערך שהוא מספר שלם. לכל טיפוס ערך אחר, כגון מחרוזת או אובייקט, ניתן להגדיר מחלקת חוליה שבה הערך בחוליה הוא מטיפוס זה.

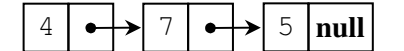

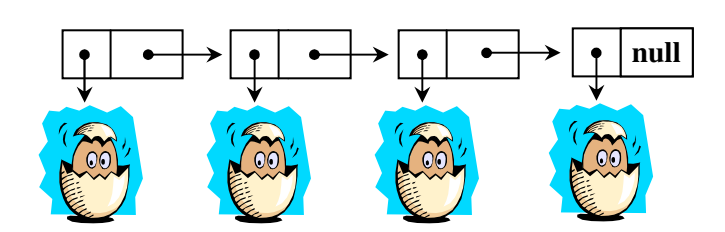

לא נדרשים שינויים משמעותיים כדי להגדיר חוליה שטיפוס הערד שלה שונה ממספר שלם. למשל, כדי להגדיר מחלקת חוליה שהערך השמור בה הוא מחרוזת, נוכל להעתיק את ההגדרה של המחלקה IntNode ולבצע את השינויי האלה :

- 1. שינוי טיפוס התכונה info לטיפוס string.
- 2. שינוי שם המחלקה ל-StringNode (יש לשמור אותה בקובץ בשם זה).

בהתאמה נשנה את הטיפוס int ואת המחלקה IntNode בכל מקו שבו טיפוס התכונה או המחלקה מופיעים כערכי פרמטרים או ערכי החזרה. פרט לכך לא יידרש שום שינוי. נוכל לבנות ממחלקה זו שרשרות חוליות בדיוק כמו שבנינו שרשרות מחוליות של IntNode .

: להלן תרשים UML של המחלקה החדשה

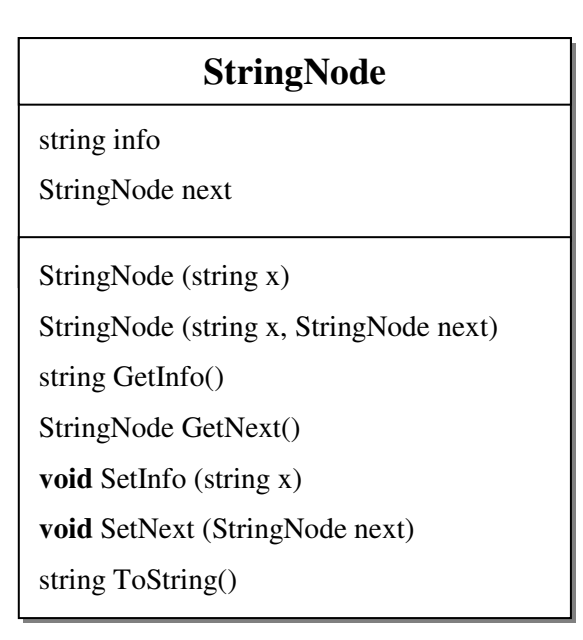

הא בכל פע שנרצה ליצור שרשרת חוליות שערכיה מטיפוס מסוי נצטר לכתוב מחלקה חדשה כפי שעשינו עד כה? העתקה של קטעי קוד, תו הכנסת שינויי מזעריי נראית מיותרת, ויש בה גם סכנה של יצירת שגיאות. לשמחתנו, קיים בשפה מנגנון, הקרוי מנגנון ה**גנריות** (genericity), שיאפשר לנו להימנע מכך. מנגנון זה מאפשר לכתוב הגדרה יחידה של מחלקה גנרית, ולהשתמש בה לטיפוסי ערכי שוני .

כ תיראה כותרת המחלקה הגנרית של החוליה :

```
public class Node<T> 
{ 
       מימוש המחלקה באמצעות הטיפוס T) המימוש יתואר בהמשך)//
}
```
הסימן T אינו שם של טיפוס מסוים, אלא **מחזיק מקום (place holder)** לטיפוס שעדיין לא נקבע. התוספת <T> אחרי שם המחלקה משמעותה, שזו הגדרה של מחלקה גנרית שבה הטיפוס, שעדיין לא נקבע, מסומן באות T (כפי שנראה בהמשך, נעשה שימוש ב-T בתוך קוד המחלקה). אין חשיבות לאות T, ניתן לסמן את הטיפוס בכל אות או מזהה אחרים (מקובל להשתמש באות יחידה). בעת השימוש במחלקה יש לקבוע טיפוס קונקרטי במקום הטיפוס T.

אם כן, מנגנון הגנריות מאפשר לנו להימנע בזמן הגדרת המחלקה <Node<T מהתחייבות על טיפוס הערך המדויק שיאוחסן בחוליה. את הטיפוס צריך לקבוע רק בזמן השימוש במחלקה, ובעת שימושים שונים ניתן לקבוע טיפוסים שונים. כך אנו יכולים להגדיר מחלקה כללית של חוליה, שניתן להשתמש בה לכל טיפוסי הערכים. רק כאשר נשתמש בהגדרת המחלקה ליצירת עצם או להכרזת טיפוס של משתנה, נצטרך לציין את הטיפוס המדויק של הערך השמור בחוליה. באותו הרגע יבצע המעבד "הצבה", ובכל מקום שניכתב T, הוא יוחלף בטיפוס הקונקרטי שהגדרנו. T בכותרת המחלקה הוא למעשה פרמטר טיפוס של המחלקה, המוחל בכל שימוש בטיפוס קונקרטי .

 לדוגמה, לאחר שנגדיר את מחלקת החוליה הגנרית נוכל לכתוב בתוכנית הראשית את השורה הזו :

Node<string> nodeStr = **new** Node<string>("abc");

כאן השתמשנו במחלקה Node פעמיים: להכרזת טיפוס המשתנה nodeStr, וכן ליצירת עצם חדש מטיפוס המחלקה. בשני האגפים השתמשנו בשם המחלקה ואחריו הסימון <string>. המשמעות היא שאנו משתמשים כאן במחלקה Node, ו-T נקבע להיות הטיפוס string. בשורת הקוד הגדרנו משתנה שיכול להחזיק הפניות לחוליות שבהן מחרוזות, יצרנו חוליה שכזו והכנסנו את ההפניה אליה למשתנה .

לפניכ ממשק החוליה הגנרית .

# ממשק החוליה הגנרית **<T<Node**

המחלקה מגדירה חוליה גנרית שבה ער מטיפוס T והפניה לחוליה העוקבת .

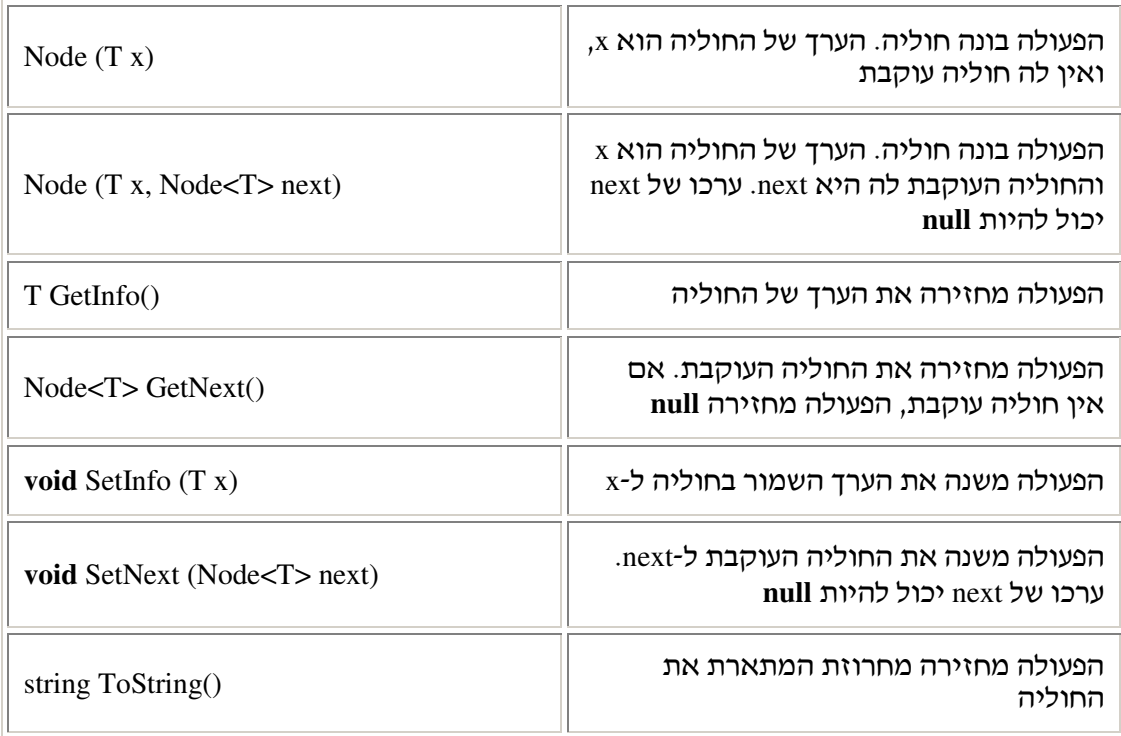

בממשק אנו מצייני מצב חריג למקובל ביחידה זו. בפעולה הבונה השנייה ובפעולה (...)setNext ערך ההפניה הנשלחת כפרמטר יכול להיות שווה null. המשמעות תהיה שאין חוליה עוקבת לחוליה הנוכחית .

שימו לב לעובדה שבכל פעולת ממשק שמתייחסת לערך החוליה יש שימוש בסימון T כטיפוס ערך החוליה. קודם שנראה את מימוש המחלקה, נבחן שימושים שונים שניתן לעשות בה.

# .ב1. שימוש בחוליה הגנרית

ניתן ליצור שרשרת חוליות שהערכים בהן מטיפוס גנרי, ובעת היצירה יש לציין את הטיפוס הקונקרטי הרצוי. יתירה מכך, ניתן ליצור באותה התוכנית כמה שרשרות מטיפוסים שונים :

```
public static void Main(string[] args)
{
      שלב 1 //
      Node<Point> p = new Node<Point>(new Point(1,2));
      Node<string> s = new Node<string>("Hello");
      שלב 2 //
      p.SetNext(new Node<Point>(new Point(3,4))); 
      s.SetNext(new Node<string>("Adam"));
}
```
תרשימי העצמי שלפניכ מתארי את בניית החוליות והשרשרות בתוכנית : לאחר שלב 1:

"Hello"

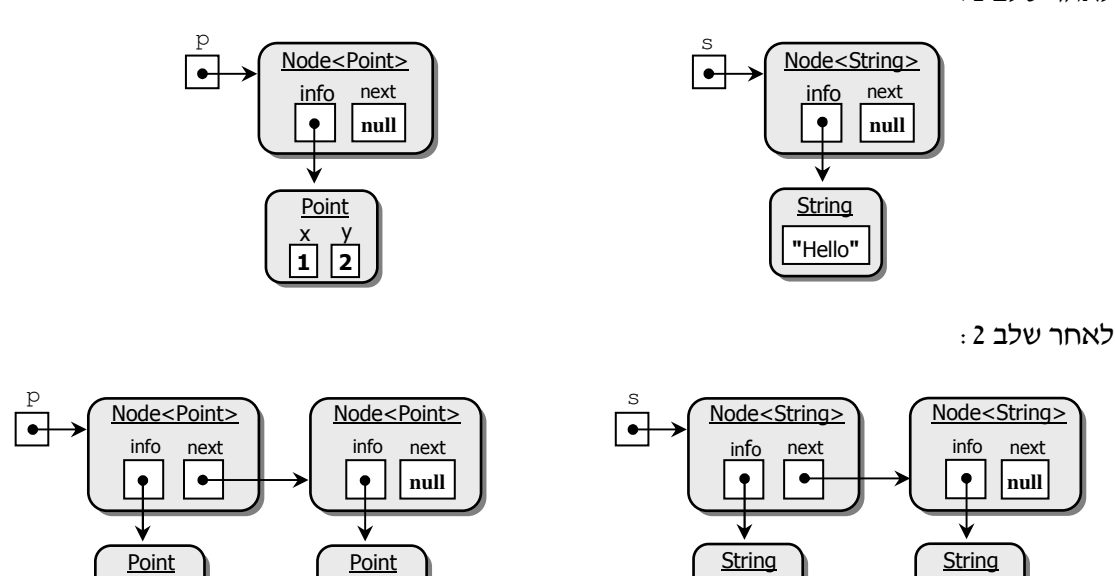

שימו לב כי כאשר מבצעי ביישו את הפעולה ()GetInfo על חוליה מתקבל עצ מטיפוס ידוע (קונקרטי). כדי לטפל בו יש לדעת מה הטיפוס של עצם זה, וכד אפשר להיעזר בפעולותיו.

 x y  $3$  | | 4

 x y  $\frac{1}{2}$ 

## . .2ב פעולות פנימיות וחיצוניות

"Adam"

פעולה הכלולה בהגדרת מחלקה A, בין אם היא פומבית, כלומר שייכת לממשק המחלקה, ובין אם היא פרטית, נקראת פעולה פנימית של המחלקה A. פעולה המופיעה בכל מחלקה אחרת היא פעולה **חיצונית** (יחסית ל-A). אם פעולה חיצונית פועלת על עצם מטיפוס A, בהכרח יש לה פרמטר מטיפוס A, אף שבפעולה פנימית אין העצם המפעיל את הפעולה מצוין כפרמטר. אם <A<br/> היא היא מש מחלקה גנרית, אזי השימוש בטיפוס הגנרי T מותר בפעולות הפנימיות שלה, ורק בהן (על פי

החלטתנו ביחידת לימוד זו . ) אי לכ, בפעולות חיצוניות לA, שמשתמשות בעצמי של A, יש להחלי את T בטיפוס קונקרטי, כפי שנעשה בדוגמאות הקודמות.

# . .3ב על שימוש במחלקות גנריות בפעולות חיצוניות

כפי שכבר אמרנו, כדי להגדיר משתנים או לייצר עצמים חדשים יש לקבוע טיפוס קונקרטי שיחליף את הטיפוס הגנרי בהגדרת המחלקה הגנרית. בהגדרת פעולה, שורת הכותרת מגדירה פרמטרים מטיפוסים שונים. לכן, גם בהגדרת פעולה, לכל פרמטר מטיפוס מחלקה גנרית יש לקבוע טיפוס קונקרטי. למשל, כאשר נכתוב את פעולת הסכימה שהגדרנו בסעיף א.1.3 כך שתסכו שרשרת חוליות של מספרי שלמי, כותרת הפעולה שהייתה במקור :

**public static int** GetChainSum(IntNode chain)

ית ראה כ :

**public static int** GetChainSum(Node<**int**> chain)

לפרמטרים שונים ניתן לבחור טיפוסים קונקרטיים שונים, כמו בכותרת זו:

**public static void** doIt(Node<**int**> pos1, Node<string> pos2)

<mark>לסיכום:</mark> ביחידה זו, עבור כל פעולה המקבלת פרמטרים מטיפוס מחלקה גנרית, יש לקבוע טיפוסי קונקרטיי לפרמטרי .

# ב.4. מימוש המחלקה הגנרית

מימוש המחלקה הגנרית Node יהיה דומה למימוש המחלקה IntNode שראינו, למעט שינוי אחד: בכל מקום שאנו מתייחסים לטיפוס ערך החוליה נחליף אותו בסימון T. להלן תרשים UML של המחלקה חוליה גנרית :

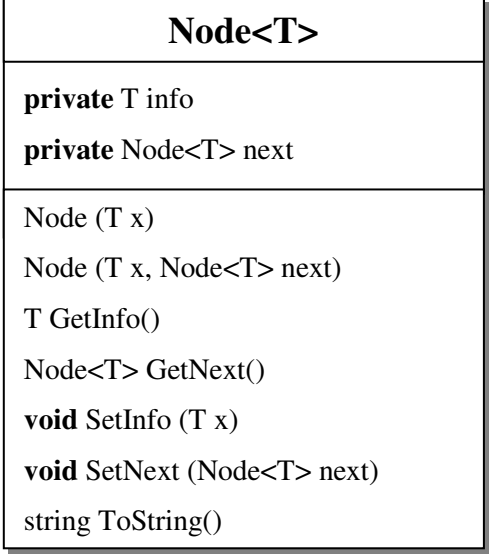

```
ראינו כבר את הגדרת הכותרת של המחלקה הגנרית, נדון עתה בתכולתה.
public class Node<T>
{
      private T info; 
      private Node<T> next; 
       public Node(T x) 
       { 
             this.info = x; 
            this.next = null; } 
      public Node(T x, Node<T> next) 
\{this.info = x; this.next = next; 
       } 
      public Node<T> GetNext() 
\{ return this.next; 
 } 
      public void SetNext(Node<T> next) 
       { 
            this.next = next; } 
       public T GetInfo() 
       { 
             return this.info; 
       } 
      public void SetInfo(T x) 
       { 
             this.info = x; 
 } 
      public override string ToString() 
      { 
             return this.info.ToString(); 
      }
}
```
כפי שניתן לראות בהגדרת טיפוס הערך (info) מופיעה האות T. כאשר אנו מגדירים טיפוס של פרמטר או ערך החזרה שהוא מטיפוס המחלקה אנו מציינים <Node<T. כאשר טיפוס פרמטר או ערך החזרה הוא T עצמו, אנו כותבים T. בכותרת המחלקה, T אינו חלק משם המחלקה, ולכן הוא אינו מופיע בכותרת הפעולה הבונה .

# . .5ב יעילות פעולות המחלקה **<T<Node**

ניתוח יעילות פעולות החוליה מראה שכולן מסדר גודל קבוע, O(1). זאת משום שכל פעולה נמשכת זמן קבוע ללא תלות באורך קלט כלשהו.

# . ג שרשרת חוליות כמבנה רקורסיבי

ההגדרה שהשתמשנו בה לשרשרת חוליות, ולפיה השרשרת היא אוסף של חוליות, הייתה בסיס טוב לתכנות איטרטיבי של פעולות על שרשרות, כפי שעשינו עד כה. אך ניתן להתייחס אל שרשרת החוליות גם כאל מבנה רקורסיבי. להלן הגדרה רקורסיבית של שרשרת החוליות :

שרשרת חוליות היא :

• חוליה יחידה

או

• חוליה שיש בה הפניה לשרשרת חוליות

ההגדרה הרקורסיבית מתאפשרת משו שבחוליה קיימת תכונה בש next, המכילה הפניה לחוליה הבאה שהיא מאותו הטיפוס. כלומר כל חוליה בשרשרת החוליות היא בעצמה התחלה של שרשרת חוליות .

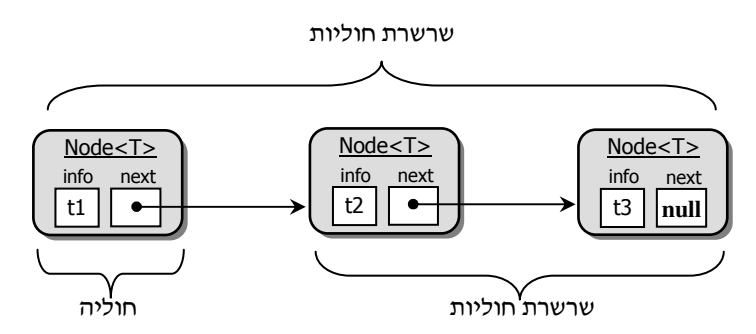

ההגדרה הרקורסיבית מאפשרת לכתוב פעולות רקורסיביות על שרשרת חוליות .

# דוגמה 1: חישוב סכום בשרשרת חוליות

כדי לחשב סכום מספרים שלמים בשרשרת חוליות יש צורך לסרוק את כל החוליות בשרשרת ולסכם את ערכיהו. בסעיף א.4.2. הצגנו קטע תוכנית שביצע משימה זו תוד שימוש בלולאת while. חישוב סכום המספרים בשרשרת חוליות ניתו למימוש גם באופו רקורסיבי, בהסתמד על ההגדרה הרקורסיבית של שרשרת חוליות שהוצגה לעיל .

להלן פעולה רקורסיבית המקבלת שרשרת חוליות המכילות מספרים, ומחזירה את סכום המספרי בשרשרת. כפי שציינו ביחידת לימוד זו, פעולה המקבלת שרשרת חוליות תקבל רק שרשרת מטיפוס קונקרטי ולא שרשרת גנרית. כאן, כמו בפעולות הקודמות, אנו מניחים שההפניה המועברת כפרמטר אינה null, שכן בשרשרת יש לפחות חוליה אחת.

```
public static int GetChainSum(Node<int> chain) 
{ 
      if(chain.GetNext() == null)
           return chain.GetInfo(); 
      return chain.GetInfo() + GetChainSum(chain.GetNext()); 
}
```
ניתו לראות שמימוש הפעולה בנוי על פי ההגדרה הרקורסיבית של שרשרת חוליות. כלומר. סכום החוליות בשרשרת חוליות הוא:

- א השרשרת היא חוליה יחידה , כלומר ער התכונה next של הפרמטר chain הוא **null** יוחזר הער שבחוליה הראשונה (והיחידה) אחרת:
	- יוחזר הער שבחוליה הראשונה + סכו שרשרת החוליות ללא החוליה הראשונה

#### דוגמה 2: אורד שרשרת חוליות

לפניכ פעולה המקבלת שרשרת חוליות של מחרוזות , ומחזירה את אור השרשרת, כלומר את מספר החוליות שבשרשרת .

```
public static int GetChainLength(Node<string> chain) 
{ 
      if(chain.GetNext() == null)
           return 1; 
      return 1 + GetChainLength(chain.GetNext()); 
}
```
גם בדוגמה זו ניתן לראות שמימוש הפעולה בנוי על פי ההגדרה הרקורסיבית של שרשרת החוליות, כפי שהצגנו אותה למעלה. כלומר, אור השרשרת הוא :

- א השרשרת היא חוליה יחידה יוחזר 1 אחרת ,
- יוחזר הער (1 עבור החוליה הראשונה) + אור שרשרת החוליות ללא החוליה הראשונה

שימו לב: הפעולה לחישוב אורך השרשרת אינה משתמשת בפעולה ייחודית לטיפוס הפרמטר. לכן, א נרצה לכתוב פעולה רקורסיבית זו על שרשרת חוליות של מספרי שלמי, השינוי היחיד שנבצע הוא בכותרת הפעולה – טיפוס החוליה ישתנה מstring ל int. טענה זו אינה נכונה עבור פעולת חישוב הסכום, שכן פעולה זו משתמשת בהוראת החיבור, הישימה למספרים, אך אינה ישימה לטיפוסים אחרים. טענות אלה נכונות כמובו גם לגרסאות האיטרטיביות של פעולות אלה.

אם כך, מתעוררת השאלה: אם פעולה אינה משתמשת בהוראות ייחודיות לטיפוס קונקרטי כלשהו, כגון הפעולה לחישוב אורך שרשרת, האם ניתן לכתוב אותה כפעולה גנרית? התשובה היא חיובית. יש בשפה אפשרות כזו, אך פעולות גנריות אינן כלולות ביחידה זו. אנו נמשיך לכתוב פעולות חיצוניות רק עבור טיפוסי קונקרטיי .

# דוגמה :3 מיקו ער **x** בשרשרת חוליות

הפעולה שלפניכ מקבלת שרשרת חוליות של מספרי ומספר נוס x , ומחזירה הפניה לחוליה שבה נמצא המופע הראשו\$ של הער x. א x אינו מופיע בשרשרת, תוחזר הפניה ריקה (**null**(. שימו לב כי זהו סוג סריקה שונה מזה שבו דנו קוד – הסריקה נפסקת כאשר נמצאה החוליה .המכילה את הערד שחיפשנו

לפניכ קוד הפעולה:

```
public static Node<int> GetPosition(Node<int> chain, int x) 
{ 
       \mathbf{if}(\text{chain}.GetInfo() == x)return chain; 
       if(chain.GetNext() == null) 
             return null; 
      return GetPosition(chain.GetNext(), x); 
}
```
. ממשו את הפעולה  $\operatorname{GetPosition}(...)$  בגישה איטרטיבית (לא רקורסיבית).

#### דוגמה 4: הדפסת שרשרת חוליות

הפעולה שלפניכ מקבלת שרשרת חוליות של מחרוזות, ומדפיסה מחרוזת המורכבת משרשור המחרוזות שבחוליות השרשרת, וביניהן המפריד " <- ":

```
public static void PrintChain(Node<string> chain) 
{ 
        Console.Write(chain.GetInfo()); 
        if (chain.GetNext() != null) 
       { 
             Console.Write(" \rightarrow ");
              PrintChain(chain.GetNext()); 
        } 
}
```
# ד. שימוש בשרשרת חוליות לייצוג אוסף

בפרק הקודם הכרנו את המערכת לניהול בית ספרי שתלווה אותנו כדוגמה לאורך יחידת הלימוד. הצגנו את הרשימה הכיתתית וייצגנו אותה בעזרת מער. כעת, לאחר שהכרנו את שרשרת החוליות, נציג ייצוג שונה של הרשימה הכיתתית, המשתמש בשרשרת חוליות. ייצוג זה ייתן מענה למגבלות ולסרבול הכרוכי בייצוג רשימה בעזרת מער, כפי שהוצגו בתחילת הפרק. יתרה מזאת, נראה כי כאשר משתמשים בשרשרת חוליות בתוך מחלקה, גם בעיות של שימוש בשרשרת שעליהן הערנו במהלך הפרק, נפתרות.

ניזכר במחלקה StudentList ונתמקד בחלק מהפעולות המוגדרות בה .

# . .1ד המחלקה **StudentList**

המחלקה StudentList מגדירה קבוצה של תלמידי הנקראת "רשימה כיתתית". תלמיד ברשימה מזוהה על פי שמו (אין בכיתה תלמידים בעלי שם זהה). אין צורך לבדוק האם קיים ברשימה מקו פנוי להכנסה :

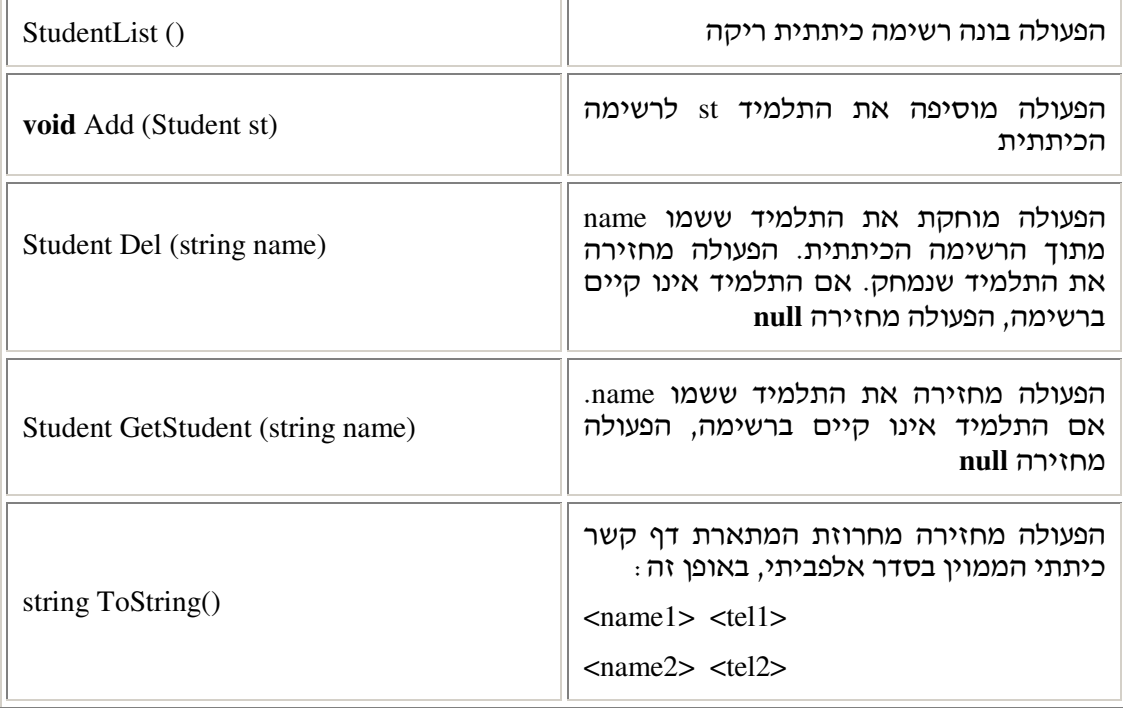

כזכור, הרשימה הכיתתית היא עצם המייצג אוסף של עצמים מטיפוס Student. בייצוג הנוכחי נשתמש בתכונה מטיפוס חוליה של Student :

```
public class StudentList
{
      private Node<Student> first; 
 }
```
זוהי התכונה היחידה של רשימת התלמידי. כאשר ערכה **null**, פירוש הדבר הוא שהרשימה ריקה. אחרת, פירוש הדבר שהיא מכילה הפניה לחוליה ראשונה בשרשרת חוליות, שבה כל חוליה מכילה נתוני תלמיד אחד. השרשרת מכילה את כל התלמידי שברשימה הכיתתית.

הפעולה הבונה של StudentList תבנה רשימה כיתתית ריקה (כלומר ערכה של התכונה first יהיה :( **null**

```
public StudentList()
{
      this.first = null; 
 }
```
#### . .2ד פעולת ההוספה

בפרק הקודם התלבטנו אם כדאי להגדיר פעולת הוספה השומרת את הרשימה הכיתתית ממוינת, והגענו למסקנה שנחליט על דר שמירת הרשימה בהתא למרבית השימושי הנעשי ברשימה. נתייחס עתה לפעולת הוספה שאינה שומרת את הרשימה ממוינת. הוספה של תלמיד חדש לרשימה תתבצע תמיד בתחילת הרשימה ולכן יעילותה תהיה קבועה.

כיוון שצמצמנו את העולם האמיתי לעולם שאין בו שמות פרטיים כפולים, איננו צריכים לחשוש לקיומם של שני תלמידים בעלי שם זהה בכיתה אחת. לכן אין צורך לבצע בדיקה לפני הוספה של תלמיד חדש לרשימה הכיתתית. נזכיר כי אנו מניחי ג שהמזכירה האחראית על הרשימה הכיתתית מוודאת לפני ביצוע הפעולה שעדיין יש מקום בכיתה. בדיקה זו נחוצה כדי לא למלא כיתה מעבר למכסה המותרת. לבדיקה זו אין קשר לייצוג הרשימה, כיוון שבניגוד למערך, לשרשרת ניתן להוסיף חוליות ללא הגבלה.

כדי לבצע את ההוספה עלינו ליצור חוליה חדשה המכילה את פרטי התלמיד החדש :

Node<Student> temp = **new** Node<Student>(student);

את החוליה החדשה נכניס לראש שרשרת החוליות :

```
temp.SetNext(this.first); 
this.first = temp;
```
ניתן לקצר את הכתיבה, ולבצע את יצירת החוליה החדשה ואת ההכנסה בשתי פקודות בלבד :

```
Node<Student> temp = new Node<Student>(student, this.first); 
this.first = temp;
```
ואף ניתן לכתוב הכול בפקודה אחת :

**this**.first = **new** Node<Student>(student, **this**.first);

. ממשו את פעולת ההכנסה כך שהרשימה הכיתתית תישמר ממוינת  $\, ?$ 

# 3.1. פעולת הסריקה לאיתור תלמיד

הפעולה ()GetStudent המופיעה בממשק מבצעת סריקה על שרשרת החוליות במטרה לאתר תלמיד על פי שמו .

לצור סריקה זו יש להגדיר משתנה שיעבור על כל החוליות. נגדיר משתנה pos מטיפוס חוליה של Student. המשתנה ישמש לצורך הסריקה של שרשרת החוליות. לפניכם מימוש הפעולה. קוד זה מטפל היטב במקרה של רשימה ריקה, וכן במקרה שהתלמיד בעל הש הרצוי אינו קיי ברשימה :

```
public Student GetStudent (string name)
{ 
      Node<Student> pos = this.first; 
      while (pos != null)\{ if(pos.GetInfo().GetName().CompareTo(name)== 0) 
                   return pos.GetInfo(); 
             else 
                   pos = pos.GetNext(); 
       } 
      return null; 
}
```
כיצד ניתן לשלוף את שם התלמיד מתוך החוליה?

הפעולה ()oos.GetInfo מחזירה הפניה לעצם מטיפוס Student. ניתו להפעיל על עצם זה את הפעולות של המחלקה Student :

string name = pos.GetInfo().GetName();

כיוון שהשמות הם מטיפוס מחרוזת, אזי כדי להשוות את name לשם המועבר כפרמטר, נפעיל את הפעולה (...)CompareTo המשמשת להשוואה של מחרוזות. אם התלמיד אינו נמצא, ועדיין לא הגענו לסוף הרשימה. ניתו לקדם את pos באמצעות הפעולה :

pos = pos.GetNext();

#### . .4ד פעולת המחיקה

כדי למחוק מתוך רשימה תלמיד ששמו נתון, עלינו לסרוק את הרשימה ולמצוא את ההפניה לחוליה המכילה תלמיד שזה שמו. לאחר שנמצאה החוליה, ננתק אותה מהשרשרת. כמו בכל סריקה, נגדיר משתנה מטיפוס החוליה שבאמצעותו נבצע את הסריקה, ונפנה אותו לאיבר הראשון ברשימה הכיתתית. אחר כך נסרוק את הרשימה, כפי שראינו בסעיף הקודם. אם סרקנו את כל הרשימה ולא מצאנו את הש, פירוש הדבר שש זה אינו קיי ברשימה. במקרה זה הפעולה תסתיי כאשר **null** == pos, אחרת pos י פנה לחוליה שבה תלמיד בש זה . עתה יש לבצע הוצאה של החוליה ש pos מצביע אליה .

כדי להוציא חוליה כלשהי (פרט לראשונה) עלינו להשתמש בהפניה לחוליה שלפניה. הא יש צור לסרוק מחדש את כל שרשרת החוליות כדי למצוא את החוליה הקודמת לpos ?סריקה נוספת תייקר את יעילות פעולת ההוצאה .

- י. ממשו את פעולת המחיקה בעזרת שתי סריקות. מה סדר הגודל של יעילות פעולה זו ?
- ב. ממשו את פעולת המחיקה באופן שונה, כך שתתבצע רק סריקה אחת של שרשרת החוליות. מה סדר הגודל של יעילות הפעולה במימוש זה?

#### $11.5.7$

נדון בקצרה בכמה נקודות שמעלה דוגמת הרשימה הכיתתית.

ראשית, נזכיר כי אין משמעות לשרשרת חוליות ריקה. שרשרת חוליות תמיד מכילה לפחות חוליה אחת. בניגוד לכך, רשימה כיתתית יכולה להיות ריקה, ולמעשה היא נוצרת ריקה. אין כאן כל סתירה. המחלקה רשימה כיתתית מיוצגת על ידי תכונה המפנה לשרשרת חוליות, כאשר יש בה תלמידי. כאשר הרשימה הכיתתית ריקה, ער התכונה הוא **null**.

שנית, נתקלנו בקושי להגדיר פעולת הכנסה לשרשרת חוליות שתוכל לבצע הכנסה של חוליה חדשה כחוליה ראשונה בשרשרת. כאן, אין כל קושי לכתוב פעולה של הוספה לרשימה כיתתית המכניסה חוליה חדשה למקום הראשון בשרשרת. הסיבה לכך היא שהמשתנה היחיד המכיל הפניה לשרשרת הוא התכונה first. כיוון שפעולת ההכנסה פנימית למחלקה, המשתנה מוכר לה, והיא יכולה לשנות תכונה זו כד שהיא תצביע על החוליה החדשה. במצב זה לא ייתכו שמשתנה אחר ימשיד להפנות לחוליה שהיא עכשיו השנייה.

באופן דומה, אין קושי לכתוב פעולת מחיקה מן הרשימה הכיתתית, גם אם המחיקה כרוכה בהוצאת החוליה הראשונה .

<mark>לסיכום</mark>: מחלקה מגדירה ייצוג לרעיוו מופשט ומממשת פעולות על עצמים שלה. כאשר אנו בוחרים לייצג את האוסף על ידי מבנה כגון שרשרת חוליות, אנו רשאים להוסיף לייצוגים החוקיים גם את הערך null במשמעות המתאימה לנו. ניתן לפעול על התכונה המכילה את שרשרת החוליות ולשנותה לפי הצורך.

בניסוח מדויק פחות, אנו יכולים לומר שלשרשרת, כמבנה נתונים יש מגבלות, אך כאשר אורזים שרשרת בתוך מחלקה, כייצוג פנימי, המגבלות אינן קיימות.

שימו לב שבפרק זה הצגנו ייצוג ומימוש חדשי לרשימה הכיתתית, StudentList. כיוו\$ שאי\$ שינוי בממשק המחלקה, ברור שהרשימה הכיתתית היא טיפוס נתונים מופשט. הממשק של המחלקה אינו חושף בפני המשתמש את דרך הייצוג והמימוש של המחלקה, ולכן המשתמש כלל אינו מודע לשינוי הייצוג ואינו מוטרד ממנו .

# ה. מבנים אחרים מבוססי חוליות

הרעיון של שימוש בהפניה אל עצם נוסף מאותו הטיפוס מאפשר ליצור שרשור בין כמה עצמים מאותו הטיפוס, ובכך לבטא קשר בין כמה איברים של אוסף אחד. טכניקה זו יכולה לשמש אותנו גם לייצוג אוספים אחרים שבהם קיימים קשרים מורכבים יותר בין האיברים. נציג בקצרה שני שימושים ברעיון ההפניות אל עצמים מטיפוס המחלקה עצמה. בפרקים הבאים נעמיק את ההיכרות עם מבנים אלה ועם משמעויותיהם.

# ה.1. שרשרת דו-כיוונית

לשרשרת החוליות שבה דנו בפרק קוראים לפעמים שרשרת חד-כיוונית (singly linked list), כיוון שניתן לנוע עליה רק בכיוון אחד. ניתן להגדיר מחלקת חוליה שבה שתי הפניות, ולהשתמש בחוליות כאלה לבניית שרשרת דו%כיוונית (**list linked doubly** , ( שבה בכל חוליה יש הפניה אחת המובילה לחוליה הבאה בשרשרת (next , ( ואחת המובילה לחוליה הקודמת בשרשרת (prev(. בשימוש כזה, נתייחס לחוליה כאל חוליה דו-כיוונית. שרשרת חוליות דו-כיוונית תיראה כך :

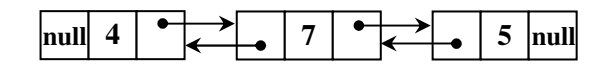

מכיוו\$ שלחוליה שתי הפניות (**Bi**nary (המפנות לכיווני (**Dir**ections (שוני, נקרא לה BiDirNode ונגדיר אותה כחוליה גנרית. לפניכ תרשי UML של חוליה דוכיוונית כזו :

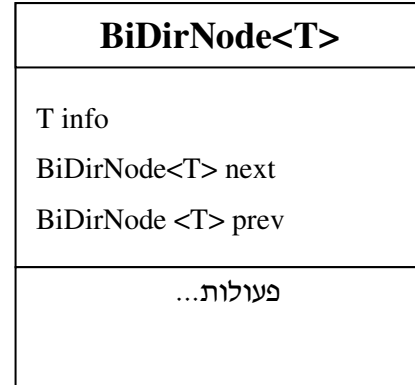

פעולות מסוימות ניתן לממש באופן יעיל יותר על שרשרת חוליות דו-כיוונית מאשר על שרשרת חד-כיוונית, ונעסוק בכך בהמשך.

חשבו על רשימה כיתתית דו-כיוונית ממוינת בסדר אלפביתי של שמות התלמידים. חוליה  $\, ?$ המכילה תלמיד st ת כיל הפניה next לחוליה שהתלמיד בה הוא העוקב לst בסדר האלפביתי , ותכיל הפניה נוספת prev לתלמיד שקוד לו לפי סדר זה. הא תהלי המחיקה של תלמיד מתוד הרשימה יהפוד להיות פשוט יותר?

# ה.2. מבנים היררכיים

ניתן להשתמש בחוליה שלה שתי הפניות לאותו הטיפוס באופן שונה, כרכיב יסוד של מבנה היררכי. חוליה תכיל הפניה אחת, left, לחוליה שעומדת באוסף לשמאלה), והפניה נוספת, right, לחוליה שלימינה). שרשור של חוליות דו-כיווניות כאלה ייצור מבנה היררכי המזכיר אילן יוחסין, מעין תרשים של בעלי תפקידים בארגון או במפעל. גם בשרשור זה נעסוק בהרחבה בפרקים הבאי . המבנה שלפניכ הוא דוגמה למבנה שיכול להתקבל משרשור חוליות כאלה :

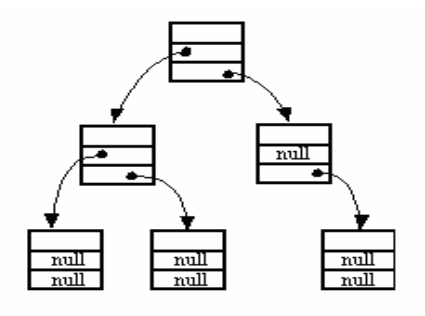

חשבו על עץ משפחה שבו כל אדם מחזיק הפניות לשני הוריו. כיצד נאתר את הסבתא מצד האם  $\, ?$ של אדם נתוו?

#### . .3ה מבט קדימה

יש הרבה יישומים שבהם יש צורך לנהל אוספים; רק את מקצתם תיארנו לעיל. כיוון שכך חשוב ללמוד כיצד להגדיר מחלקות שהעצמים שנוצרים מהן מייצגים אוספים, והמחלקות מגדירות עבור האוספי את הפעולות המתאימות .

במחשבה ראשונה, היינו רוצים לדעת כיצד להגדיר מחלקות עבור אוספים ספציפיים, כגון הרשימה הכיתתית .

במחשבה שנייה. נרצה יותר מזה. רשימה כיתתית ואוספים ספציפיים אחרים שהזכרנו מיועדים למטרות מסוימות. ואולם, יש הרבה דמיון בין האוספים השונים. למשל, סביר שאוספים של לקוחות בנק, מנויי תיאטרון או מנויי מכון כושר, מאורגנים באופן דומה, ויכולים לבצע אותן פעולות כלליות של הוספה, של מחיקה, של שינוי ושל חיפוש. אם כך, חשוב יותר להגדיר מחלקות המייצגות סוגי אוספי נפוצי. ספרייה של מחלקות כאלה תהווה ארגז כלי שיעמוד לרשותנו לצורך תכנות יישומים שונים. למשל, ממחלקה המגדירה "תור" נוכל לייצר עצם לייצוג כל תור ספציפי הדרוש ליישום : תור של שיחות טלפון ממתינות, תור של תהליכים במפעל ייצור וכדומה.

כדי להביו כיצד נוכל להגדיר מחלקות כלליות כאלה לייצוג סוגי אוספים. נחשוב על האוספים שמנינו וננסה לעמוד על תכונותיה, ועל הדומה והשונה שבה .

תכונה חשובה באוסף היא הצורך בקיום סדר. בחלק מהאוספים שהזכרנו, אין חשיבות לסדר האיברים באוסף, ניתן לחשוב על האוסף כעל קבוצה של איברים. אך לעתים קרובות האוסף ממוין ומהווה **סדרה**. כך הדבר כאשר מסדרים את רשימת התלמידים בכיתה בסדר אלפביתי, או את רשימת התנועות של לקוח בבנק לפי תאריכי הביצוע שלהו. ספרייה תחזיק בדרד כלל את רשימת הספרים המושאלים ממוינת על פי שמות הספרים, אך יש עניין גם בסידור הרשימה לפי תאריכי השאלה, או תאריכי החזרה. דוגמאות נוספות של אוספים ממוינים הן רשימת כתובות וטלפוני של מכרי, ממוינת לפי סדר אלפביתי של השמות, ותיקיות של מסרי דואר אלקטרוני, הממוינות לפי תאריך קבלה, או לפי קריטריון אחר הנקבע על ידי המשתמש.

תכונה מסוג אחר, שאינה קשורה לסדר, היא אופן השימוש באוסף. באוספים רבים יש צורך לעבור על כל האיברים באוסף ולבצע עבור כל אחד פעולה מסוימת. פעולה כזו נקראת **סריקה**. באוספים רבים נזדקק לאפשרות לבצע חיפוש, למשל המשתמש מספק שם ומקבל כתשובה את פרטי האדם (הלקוח, המנוי) שזה שמו. על אוספים כאלה אנו חושבים במונחים של **מיפוי** ממפתח (כגון שם) לערך הקשור אליו (למשל כתובת או מספר טלפון).

השוו בין תור למאגר לקוחות. במאגר לקוחות של בנק או במאגר מנויי תיאטרון, הלקוח נשאר זמן רב. יש לספק באוספים אלה פעולות של הוספה והוצאה של לקוח, אך הפעולות החשובות הן חיפוש לקוח לפי פרטי מזהי, או מעבר על כל מאגר הלקוחות לצור ביצוע פעולה עבור כל לקוח. תור אף הוא אוסף, ולמעשה סדרה שבה הסדר נקבע לפי מועד הכניסה לתור. אולם, בניגוד למאגרים, איבר בתור נשאר בו לרוב זמן קצר בלבד, עד שהוא מגיע לראש התור ויוצא ממנו. בדרך כלל אין צורך בפעולות חיפוש או סריקה של תור. שתי הפעולות החשובות עבור תור הן הכנסה והוצאה, והן מתבצעות במקומות קבועים – הכנסה לזנב התור והוצאה מראשו. אם כן, לתור יש אפיון חשוב שאינו קיים בסוגי המאגרים האחרים : המקום להכנסה או להוצאה אינו נקבע על ידי ערך פרמטר המועבר לפעולה, וגם לא על ידי ערכי נתונים (כמו בפעולות הכנסה והוצאה על אוסף ממוין), אלא הוא נקבע בהגדרת האוסף. תור הוא סוג אוסף שיש לו **נוהל גישה** המגביל את הפעולות עליו .

על האוספים שהזכרנו עד כה ניתן לחשוב כקבוצות, שבהן אין קשר בין האיברים השונים. אפשר לחשוב על האוספים גם כסדרות שבהן יש קשר חד-ממדי בין האיברים. נזכיר כי קיימים אוספים שבהם מבנה הקשרים בין האיברים מורכב יותר. בעץ משפחה (אילן יוחסין) האיברים מייצגים בני אדם, וכולם ממשפחה אחת. אם באוסף מיוצגים רק קשרים בין הורים לילדיהם, אזי הוא באמת מבנה היררכי, וכינויו "עץ משפחה" מוצדק. לעתים קרובות אוסף זה מייצג גם קשרי נישואים ומבנהו מורכב יותר, אם כי עדיין מקובל לכנותו "עץ משפחה".

בארגונים רבים, רשומות העובדים וקשרי הניהול מאורגנים אף הם כאוסף שצורתו כתרשים עץ. מפעלים רבים מייצרים מוצרים מורכבים – מכלולים – כגון מנועים או מטוסים. מכלול מורכב מרכיבים פשוטים יותר, שחלקם אף הם מכלולים וחלקם רכיבים אטומיים. מאגר המכלולים וקשרי ההכלה ביניהם נקרא "עץ המוצר". הפעולות לטיפול במלאי ובתזמון הייצור, כולן מתבססות על עץ המוצר. למשל, חישוב מחירו של מנוע מתבצע על ידי סיכום מחירי החלקים המרכיבים אותו, בתוספת עלות עבודת ההרכבה. פעולת חישוב עלותו של מנוע דורשת סריקה של עץ המוצר שלו, מהעלים (החלקים הבסיסיים) ועד לשורש (המוצר המוגמר).

בפרקים הבאים נעסוק במחלקות המגדירות סוגים כלליים של אוספים. מחלקות אלה הן כעין ארגז כלים היכול לשמש אותנו בבניית יישומים מתקדמים.

# ו. סיכום

- שרשרת חוליות היא מבנה נתונים דינמי המאפשר שמירת אוסף נתונים, כך שכל נתון נשמר בתוך חוליה. מידע נוסף שנשמר בכל חוליה מאפשר את חיבור החוליות זו לזו. שרשרת החוליות אינה עצ מטיפוס מחלקה עצמאית.
- כדי לגשת לנתון בשרשרת יש להגיע תחילה לחוליה שבה הוא שמור. לכל שרשרת חוליות יש התחלה – ההפניה אל החוליה הראשונה בשרשרת. סוף השרשרת היא החוליה האחרונה.
- שימוש באוספי נתונים הוא עניין שבשגרה ביישומי מחשב רבים. לצורך טיפול באוסף שלו תכונות מסוימות, מגדירי מחלקה מתאימה. איברי האוס מיוצגי על ידי תכונה של המחלקה. במקום להשתמש במערך לתכונה זו ניתן להשתמש בשרשרת חוליות. מחלקת אוסף שמשתמשת בשרשרת לאחסון איברי האוסף מגדירה את נוהל הגישה המיוחד לכל אוסף (הפרוטוקול): פעולות לבניית האוסף, פעולות לחיפוש באוסף ופעולות לאחזור ערכים השמורים בו. בשימוש בעצמים מטיפוס המחלקה נפתרות בעיות השינוי של שרשרת החוליות שהוצגו בפרק, מכיוון שהשרשרת ארוזה בתוך המחלקה.
- טוגנון הגנריות מאפשר להגדיר מחלקה שבה טיפוס הערך אינו נקבע בזמן הגדרת המחלקה  $\cdot$ אלא רק בעת השימוש בה, למשל בעת יצירת עצ. בפרק זה הצגנו שרשרת חוליות גנרית ושימושיה.
- ביחידת לימוד זו, פעולות המקבלות פרמטרי חייבות לקבל פרמטרי קונקרטיי ולא פרמטרים גנריים. גם ערכי החזרה של הפעולות יהיו קונקרטיים.
- במהלך הפרקים הבאים נבנה ארגז כלים שיכיל הגדרות שונות שישמשו אותנו לטיפול באוספים שונים. לצורד ייצוג אוספים אלה נשתמש לעתים בשרשרת חוליות.

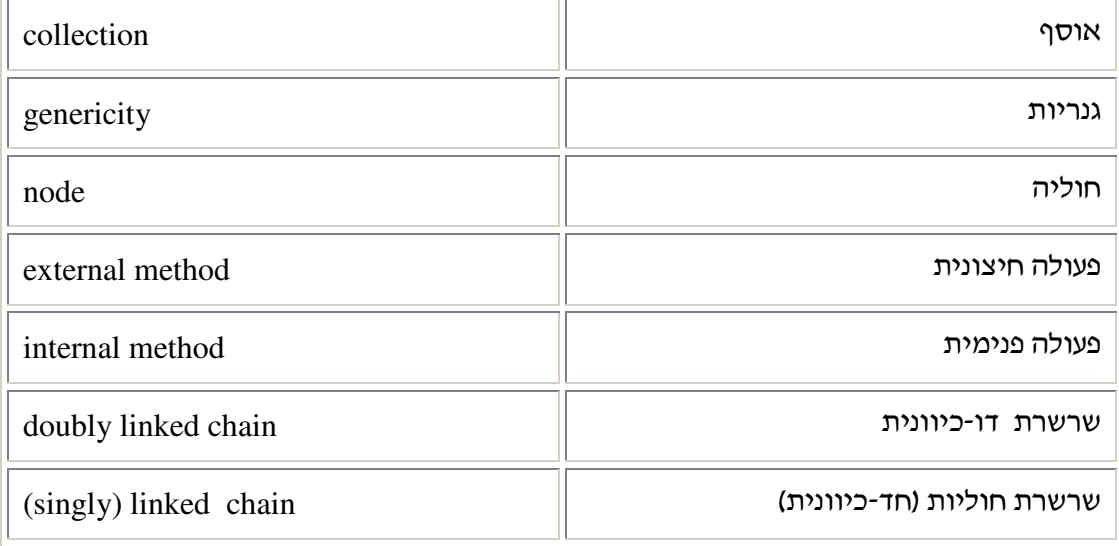

# מושגי

Ī

# תרגילי

#### שאלה 1

.א בנו את שרשרת החוליות הזו :

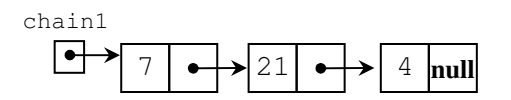

ב. בנו שרשרת חוליות שבה מאוחסנים המספרים השלמים מ-1 ועד n .n הוא מספר אקראי בין 2  $: 100 - 5$ 

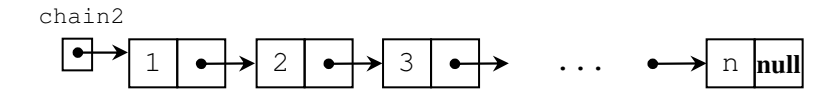

ג. בנו שרשרת חוליות של מחרוזות המייצגת משפט שייקלט. כל מילה תישמר בחוליה נפרדת.  $:$  לדוגמה, אם נקלט המשפט "My name is Moshe" יש לבנות את שרשרת החוליות הזו

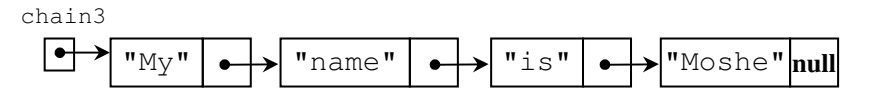

# שאלה 2

בנו את שרשרת החוליות הזו:

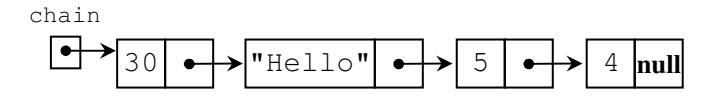

א לא הצלחת, הסבירו מהי הבעיה לבנות את השרשרת .

# שאלה 3

- .א הוסיפו למחלקה IntNode, המופיעה בפרק, פעולה בונה מעתיקה. תזכורת: פעולה בונה מעתיקה היא פעולה המקבלת עצם כלשהו ומאתחלת עצם חדש מאותו הטיפוס כך שיכיל בדיוק את ערכיו הפנימיי של העצ המתקבל כפרמטר .
- .ב הסבירו מה המשמעות של פעולה בונה מעתיקה הנכתבת כפעולה פנימית במחלקה .Node<T>

# שאלה 4

ממשו את הפעולה הזו:

**public static** Node<**int**> CreateRandomChain(**int** numNodes)

הפעולה מחזירה שרשרת חוליות של מספרי שלמי שבה numNodes ערכי אקראיי בי\$ 0 ל .100 הניחו ש: 0 < numNodes .

# שאלה 5

```
הפעולה הבאה מקבלת שתי שרשרות של חוליות :
```

```
public static void Change(Node<int> chain1, Node<int> chain2)
```

```
{ 
       Node<int> pos = chain1; 
      while(pos.GetNext() != null) 
              pos = pos.GetNext(); 
       pos.SetNext(chain2); 
}
```
- .א אי ייראו שתי השרשרות, 1chain ו 2chain, בתו הפעולה? הדגימו על שתי שרשרות.
	- .ב כתבו את טענת היציאה של הפעולה.
		- .ג נתחו את יעילות הפעולה .

# שאלה 6

נתונה פעולה רקורסיבית המקבלת שרשרת חוליות:

```
public static bool Secret(Node<int> chain) 
{ 
      if (chain.GetNext() == null) 
             return true; 
      int x = chain.GetInfo();
      int y = chain.GetNext().GetInfo(); 
      if (x*y > 0) return false; 
      return Secret(chain.GetNext()); 
}
```
- .א תנו דוגמה לשרשרת חוליות שעבורה זימו\$ הפעולה (...)Secret יחזיר **true** ו, תנו דוגמה נוספת לשרשרת חוליות שעבורה זימו\$ הפעולה (...)Secret יחזיר **false**.
- .ב כתבו את טענות הכניסה והיציאה של הפעולה. ציינו במפורש בתיעוד מהי הנחת היסוד העומדת בבסיס הגדרת הפעולה .

## שאלה 7

נתונה שרשרת חוליות של מספרי שלמי המוחזקת על ידי chain :

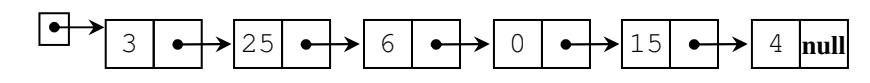

קטע התוכנית שלפניכ מבצע שינוי כלשהו על שרשרת החוליות:

```
Node<int> pos1 = chain; 
Node<int> pos2 = null;
Node<int> pos3 = null; 
while (pos1 != null){ 
      pos2 = pos1.GetNext();
      pos1.SetNext(pos3); 
      pos3 = pos1;pos1 = pos2;}
chain = pos3;
```
chain

- .א עקבו אחר קטע התוכנית וציירו את שרשרת החוליות המתקבלת בסיומו .
	- ב. כתבו מה מבצע קטע התוכנית.

# שאלה 8

 $:$ ממשו את הפעולה הזו

**public static void** CompressSequences(Node<**char**> chain)

הפעולה מקבלת שרשרת חוליות של תווים. הפעולה תצמצם רצפי תווים, כך שלא יופיעו תווים זהים ברצף. התו הראשון בכל רצף יישאר וכל השאר יוסרו. יש לשמור על סדר התווים.

לדוגמה, לאחר זימון הפעולה עבור שרשרת החוליות האלה:

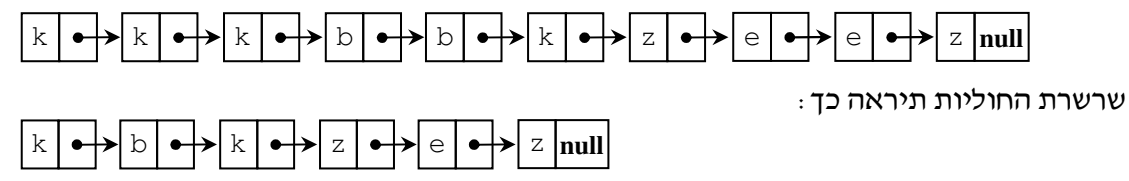

#### שאלה 9

לפניכ פעולה רקורסיבית המקבלת שרשרת חוליות של תווי ומחזירה מחרוזת :

```
public static string Mystery(Node<char> chain) 
{ 
    if(chain.GetNext() == null)
         return chain.GetInfo().ToString(); 
    return Mystery(chain.GetNext()) + "," + chain.GetInfo(); 
}
```
 $\cdot$  א. מהי המחרוזת שתוחזר לאחר זימון הפעולה  $\mathrm{M}$ ystery(...) א. מהי המחרוזת שתוחזר לאחר זימון

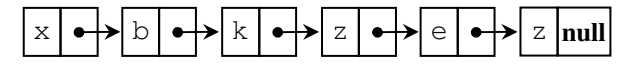

. ב כתבו את טענת היציאה של הפעולה המתוארת בשאלה .

. ג ממשו את הפעולה ללא שימוש ברקורסיה .

# שאלה 10

רשמו את טענת היציאה של הפעולה שלפניכ :

```
public static void Mystery(Node<int> chain) 
{ 
      int temp; 
       Node<int> pos1 = chain; 
       Node<int> pos2; 
      while(pos1.GetNext() != null) 
\{pos2 = pos1.GetNext();
            while (pos2 != null) { 
                  \textbf{if}(\text{pos1}. \text{GetInfo}() > \text{pos2}. \text{GetInfo}()){
                         temp = pos1.GetInfo(); 
                        pos1.SetInfo(pos2.GetInfo()); 
                        pos2.SetInfo(temp); 
 } 
                  pos2 = pos2.GetNext(); } 
            pos1 = pos1.GetNext(); } 
}
```
# שאלה 11

לפניכ הפעולה :

**public static** Node<**int**> Merge(Node<**int**> chain1,Node<**int**> chain2)

הפעולה מקבלת שתי שרשרות של חוליות של מספרי שלמי, ממוינות בסדר עולה. הפעולה .מבצעת מיזוג של שתי השרשרות

עליכ לממש את הפעולה בשתי צורות שונות :

א. הפעולה תחזיר הפניה לשרשרת חוליות חדשה שהיא מיזוג של שתי השרשרות .

ב. הפעולה תחזיר הפניה לשרשרת חוליות שהיא מיזוג של שתי השרשרות תו שימוש בחוליות הקיימות של שתי השרשרות – ללא יצירת חוליות חדשות .

#### שאלה 12

שתי שרשרות חוליות של מספרים מחוברות ביניהן. חוליה כלשהי בכל אחת משתי השרשרות מפנה אל חוליה משותפת, החל בחוליה זו השרשרות זהות. האיור שלפניכ מתאר שתי שרשרות המחוברות באופ\$ זה : chain1

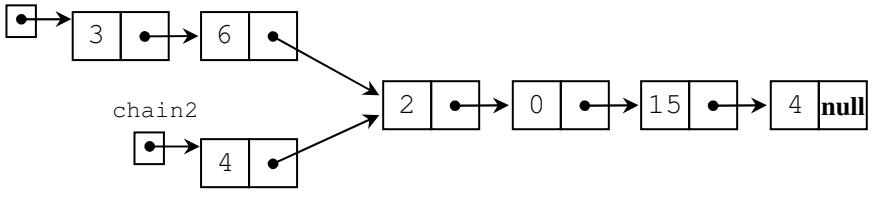

שימו לב כי מספר החוליות הנפרדות בכל אחת מהשרשרות אינו זהה בהכרח .

.א ממשו את הפעולה:

```
public static void Disconnect(Node<int> chain1,Node<int> chain2)
```
הפעולה מקבלת שתי שרשרות המחוברות ביניהן על ידי חוליה כלשהי, ומנתקת אותן. בתום הפעולה תכיל כל אחת מהשרשרות בסופה את האיברי המשותפי. האיור הבא מתאר את שתי השרשרות מהאיור הקוד לאחר ביצוע פעולת הניתוק :

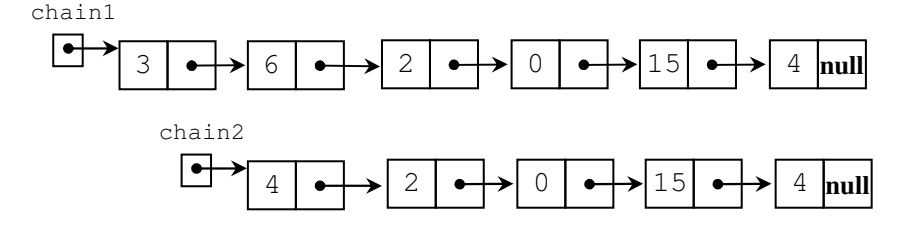

.ב נתחו את יעילות הפעולה (...)Disconnect שכתבת בסעי א.

# שאלה 13

חזרו ובצעו מחדש את כל הסעיפים שבדף עבודה 5 מפרק 6 – "ספר טלפונים". השתמשו בשרשרת . חוליות לייצוג אוסף אנשי הקשר בספר הטלפונים